<span id="page-0-0"></span>[Merge Sort](#page-2-0) [Quick Sort](#page-43-0) [Comparison](#page-98-0)

# [Summary](#page-99-0) **COMP2521 24T1** Sorting Algorithms (III) Divide-and-Conquer Sorting Algorithms

Kevin Luxa

cs2521@cse.unsw.edu.au

merge sort quick sort

4 ロ ト 4 団 ト 4 ミ ト ィ ミ ト - ミ - ウ Q Q Q

[Merge Sort](#page-2-0) [Quick Sort](#page-43-0) [Comparison](#page-98-0) [Summary](#page-99-0)

**KORK EXTERN EN YOUR** 

divide-and-conquer algorithms split a problem into two or more subproblems, solve the subproblems recursively, and then combine the results.

#### <span id="page-2-0"></span>[Merge Sort](#page-2-0)

- [Method](#page-4-0) [Splitting](#page-7-0) [Merging](#page-8-0) [Implementation](#page-32-0) [Analysis](#page-34-0) [Properties](#page-38-0) [Sorting Lists](#page-39-0)
- [Bottom-Up](#page-40-0)
- [Quick Sort](#page-43-0)
- [Comparison](#page-98-0)
- [Summary](#page-99-0)

# [Merge Sort](#page-2-0)

KID KARD KED KED E YOUR

Merge Sort

#### [Merge Sort](#page-2-0)

[Method](#page-4-0) [Splitting](#page-7-0) [Merging](#page-8-0) [Implementation](#page-32-0) [Analysis](#page-34-0) [Properties](#page-38-0) [Sorting Lists](#page-39-0)

[Bottom-Up](#page-40-0)

[Quick Sort](#page-43-0)

[Comparison](#page-98-0)

[Summary](#page-99-0)

## Invented by John von Neumann in 1945

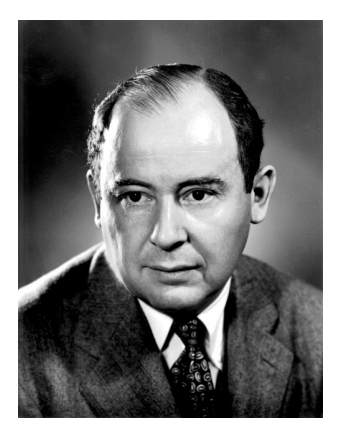

**KORK EXTERNE PROVIDE** 

#### <span id="page-4-0"></span>[Merge Sort](#page-2-0)

[Method](#page-4-0) [Splitting](#page-7-0) [Merging](#page-8-0) [Implementation](#page-32-0) [Analysis](#page-34-0) **[Properties](#page-38-0)** [Sorting Lists](#page-39-0) [Bottom-Up](#page-40-0) [Quick Sort](#page-43-0) [Comparison](#page-98-0)

[Summary](#page-99-0)

A divide-and-conquer sorting algorithm:

split the array into two roughly equal-sized parts recursively sort each of the partitions merge the two now-sorted partitions into a sorted array

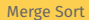

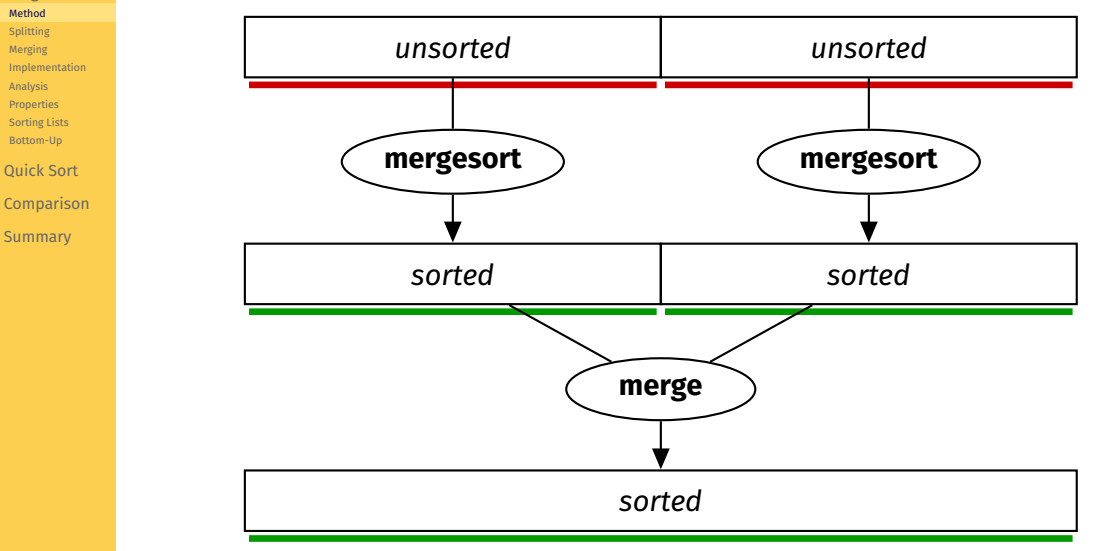

[Merge Sort](#page-2-0)

[Method](#page-4-0) [Splitting](#page-7-0) [Merging](#page-8-0) [Implementation](#page-32-0) [Analysis](#page-34-0) [Properties](#page-38-0) [Sorting Lists](#page-39-0)

[Bottom-Up](#page-40-0)

[Quick Sort](#page-43-0)

[Comparison](#page-98-0)

[Summary](#page-99-0)

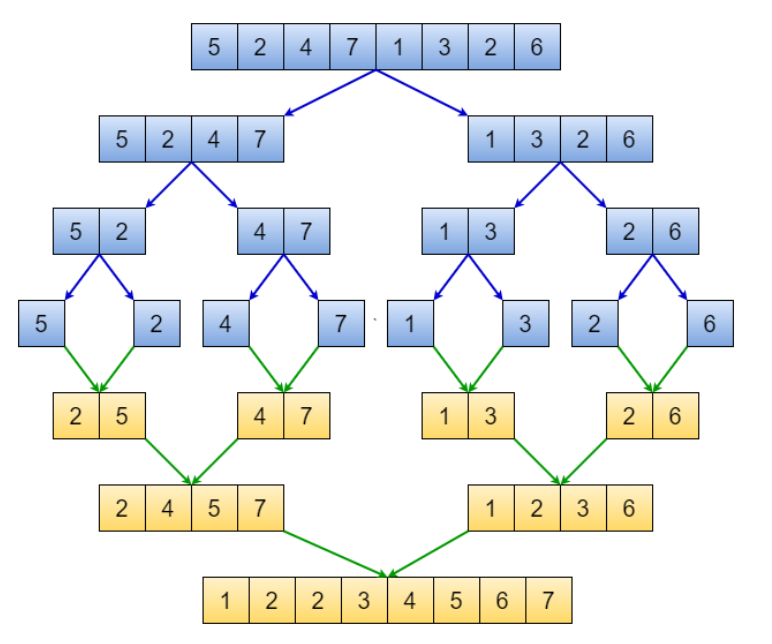

Merge Sort Splitting

**KORK EXTERN EN YOUR** 

#### <span id="page-7-0"></span>[COMP2521](#page-0-0) 24T1

## [Merge Sort](#page-2-0) [Method](#page-4-0) [Splitting](#page-7-0) [Merging](#page-8-0) [Implementation](#page-32-0) [Analysis](#page-34-0) **[Properties](#page-38-0)** [Sorting Lists](#page-39-0) [Bottom-Up](#page-40-0) [Quick Sort](#page-43-0) [Comparison](#page-98-0)

[Summary](#page-99-0)

# How do we split the array?

- We don't physically split the array
- We simply calculate the midpoint of the array
	- mid =  $($ lo + hi) / 2
- Then recursively sort each half by passing in appropriate indices
	- Sort between indices lo and mid
	- Sort between indices mid + 1 and hi
- This means the time complexity of splitting the array is *O*(1)

<span id="page-8-0"></span>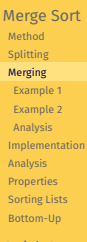

[Quick Sort](#page-43-0) [Comparison](#page-98-0) **[Summary](#page-99-0)** 

## How do we merge two sorted subarrays?

- We merge the subarrays into a *temporary array*
- Keep track of the smallest element that has not been merged in each subarray
- Copy the smaller of the two elements into the temporary array
	- If the elements are equal, take from the left subarray
- Repeat until all elements have been merged
- Then copy from the temporary array back to the original array

<span id="page-9-0"></span>[Merge Sort](#page-2-0)

Merge Sort Merging - Example 1

#### [Method](#page-4-0) [Splitting](#page-7-0) [Merging](#page-8-0) [Example 1](#page-9-0) [Example 2](#page-26-0) [Analysis](#page-31-0) [Implementation](#page-32-0) [Analysis](#page-34-0) [Properties](#page-38-0) [Sorting Lists](#page-39-0) [Bottom-Up](#page-40-0) [Quick Sort](#page-43-0) [Comparison](#page-98-0)

[Summary](#page-99-0)

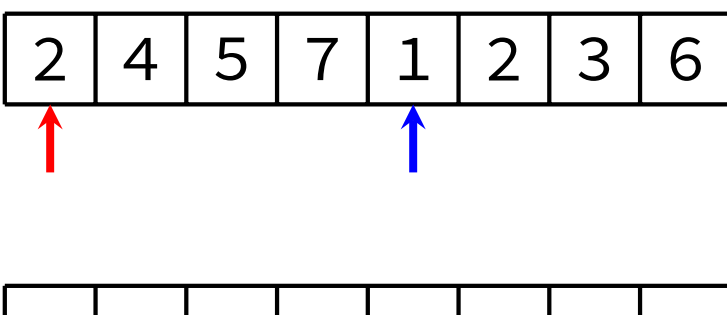

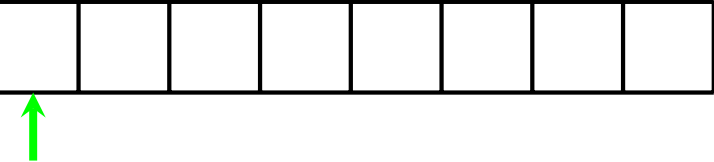

[Merge Sort](#page-2-0)

Merge Sort Merging - Example 1

#### [Method](#page-4-0) [Splitting](#page-7-0) [Merging](#page-8-0) [Example 1](#page-9-0) [Example 2](#page-26-0) [Analysis](#page-31-0) [Implementation](#page-32-0) [Analysis](#page-34-0) [Properties](#page-38-0) [Sorting Lists](#page-39-0) [Bottom-Up](#page-40-0) [Quick Sort](#page-43-0) [Comparison](#page-98-0)

[Summary](#page-99-0)

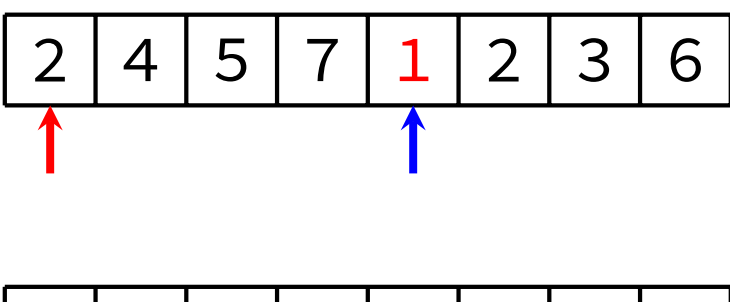

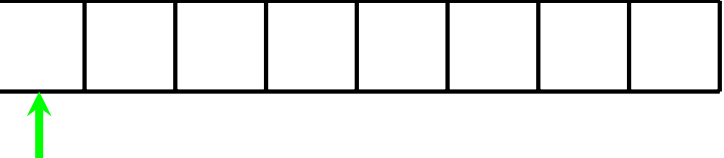

Merge Sort Merging - Example 1

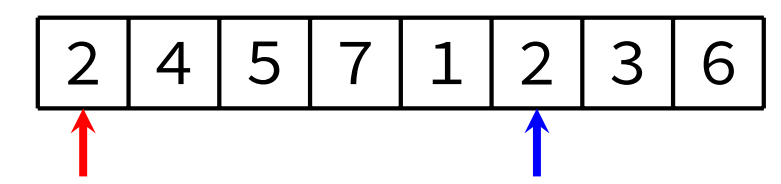

When items are equal, merge takes from the left subarray (this ensures stability)

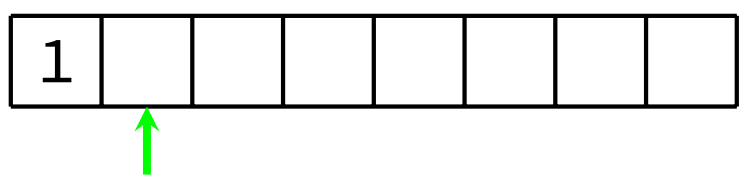

[COMP2521](#page-0-0) 24T1

[Merge Sort](#page-2-0) [Method](#page-4-0) [Splitting](#page-7-0) [Merging](#page-8-0) [Example 1](#page-9-0) [Example 2](#page-26-0) [Analysis](#page-31-0) [Implementation](#page-32-0) [Analysis](#page-34-0) [Properties](#page-38-0) [Sorting Lists](#page-39-0) [Bottom-Up](#page-40-0) [Quick Sort](#page-43-0) [Comparison](#page-98-0) [Summary](#page-99-0)

KID KARD KED KED E YOUR

Merge Sort Merging - Example 1

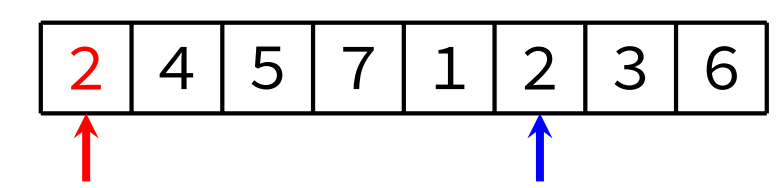

When items are equal, merge takes from the left subarray (this ensures stability)

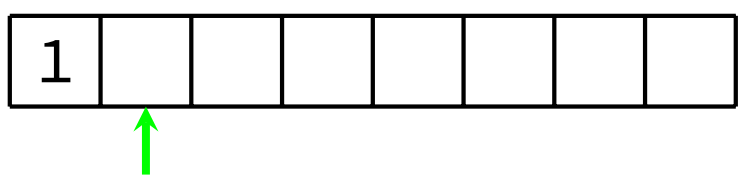

[COMP2521](#page-0-0) 24T1

[Merge Sort](#page-2-0) [Method](#page-4-0) [Splitting](#page-7-0) [Merging](#page-8-0) [Example 1](#page-9-0) [Example 2](#page-26-0) [Analysis](#page-31-0) [Implementation](#page-32-0) [Analysis](#page-34-0)

[Properties](#page-38-0) [Sorting Lists](#page-39-0)

[Bottom-Up](#page-40-0)

[Quick Sort](#page-43-0)

[Comparison](#page-98-0)

[Summary](#page-99-0)

KID KARD KED KED E YOUR

Merge Sort Merging - Example 1

### [Merge Sort](#page-2-0) [Method](#page-4-0) [Splitting](#page-7-0) [Merging](#page-8-0) [Example 1](#page-9-0) [Example 2](#page-26-0) [Analysis](#page-31-0) [Implementation](#page-32-0) [Analysis](#page-34-0) [Properties](#page-38-0) [Sorting Lists](#page-39-0) [Bottom-Up](#page-40-0) [Quick Sort](#page-43-0) [Comparison](#page-98-0) [Summary](#page-99-0)

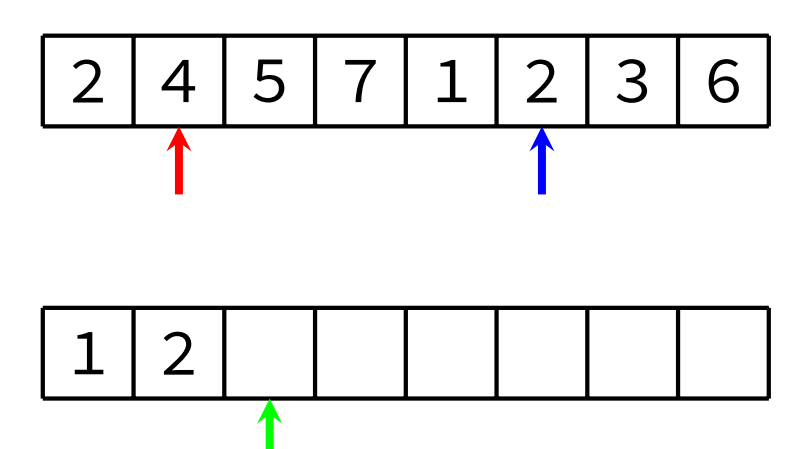

Merge Sort Merging - Example 1

### [Merge Sort](#page-2-0) [Method](#page-4-0) [Splitting](#page-7-0) [Merging](#page-8-0) [Example 1](#page-9-0) [Example 2](#page-26-0) [Analysis](#page-31-0) [Implementation](#page-32-0) [Analysis](#page-34-0) [Properties](#page-38-0) [Sorting Lists](#page-39-0) [Bottom-Up](#page-40-0) [Quick Sort](#page-43-0) [Comparison](#page-98-0) [Summary](#page-99-0)

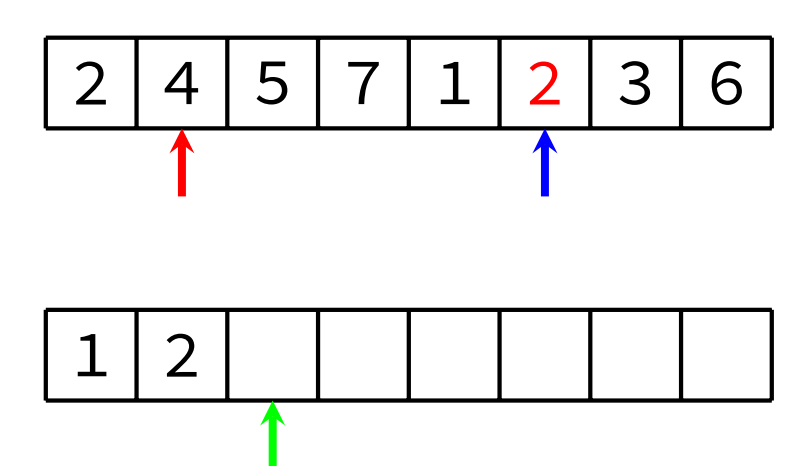

Merge Sort Merging - Example 1

### [Merge Sort](#page-2-0) [Method](#page-4-0) [Splitting](#page-7-0) [Merging](#page-8-0) [Example 1](#page-9-0) [Example 2](#page-26-0) [Analysis](#page-31-0) [Implementation](#page-32-0) [Analysis](#page-34-0) [Properties](#page-38-0) [Sorting Lists](#page-39-0) [Bottom-Up](#page-40-0) [Quick Sort](#page-43-0) [Comparison](#page-98-0) [Summary](#page-99-0)

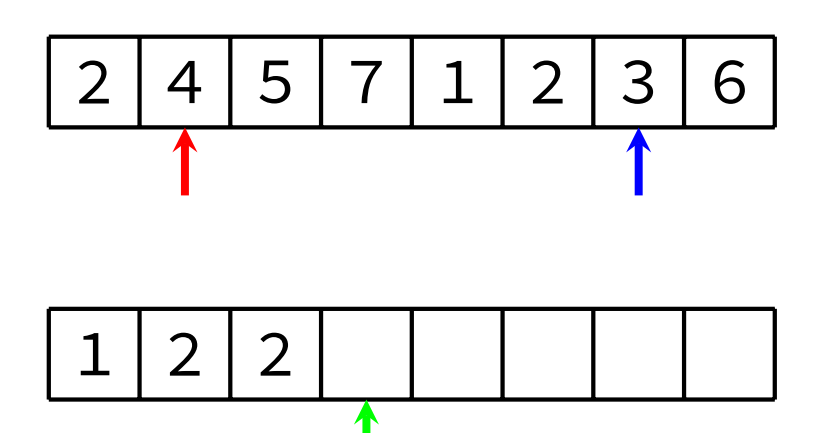

Merge Sort Merging - Example 1

### [Merge Sort](#page-2-0) [Method](#page-4-0) [Splitting](#page-7-0) [Merging](#page-8-0) [Example 1](#page-9-0) [Example 2](#page-26-0) [Analysis](#page-31-0) [Implementation](#page-32-0) [Analysis](#page-34-0) [Properties](#page-38-0) [Sorting Lists](#page-39-0) [Bottom-Up](#page-40-0) [Quick Sort](#page-43-0) [Comparison](#page-98-0) [Summary](#page-99-0)

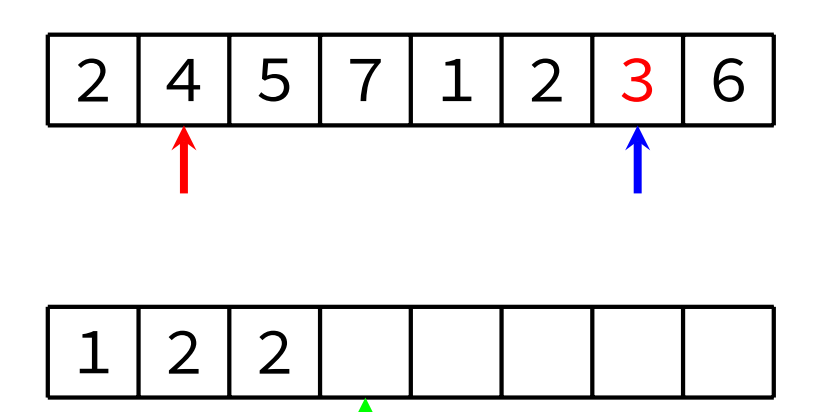

Merge Sort Merging - Example 1

[Merge Sort](#page-2-0) [Method](#page-4-0) [Splitting](#page-7-0) [Merging](#page-8-0) [Example 1](#page-9-0) [Example 2](#page-26-0) [Analysis](#page-31-0) [Implementation](#page-32-0) [Analysis](#page-34-0) [Properties](#page-38-0) [Sorting Lists](#page-39-0) [Bottom-Up](#page-40-0) [Quick Sort](#page-43-0) [Comparison](#page-98-0) [Summary](#page-99-0)

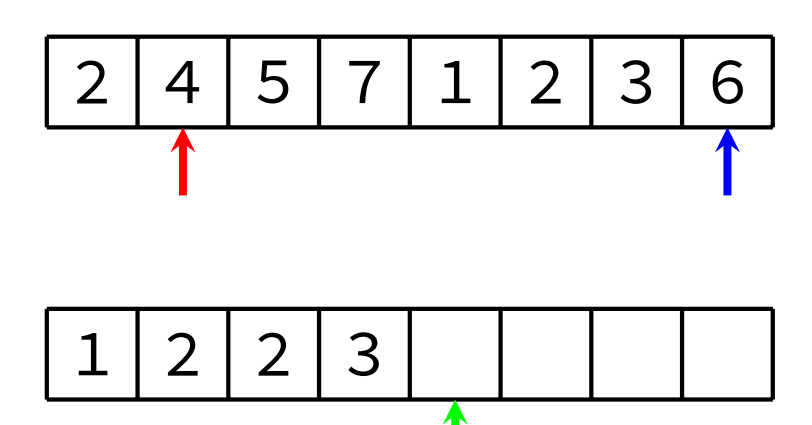

Merge Sort Merging - Example 1

### [Merge Sort](#page-2-0) [Method](#page-4-0) [Splitting](#page-7-0) [Merging](#page-8-0) [Example 1](#page-9-0) [Example 2](#page-26-0) [Analysis](#page-31-0) [Implementation](#page-32-0) [Analysis](#page-34-0) [Properties](#page-38-0) [Sorting Lists](#page-39-0) [Bottom-Up](#page-40-0) [Quick Sort](#page-43-0) [Comparison](#page-98-0) [Summary](#page-99-0)

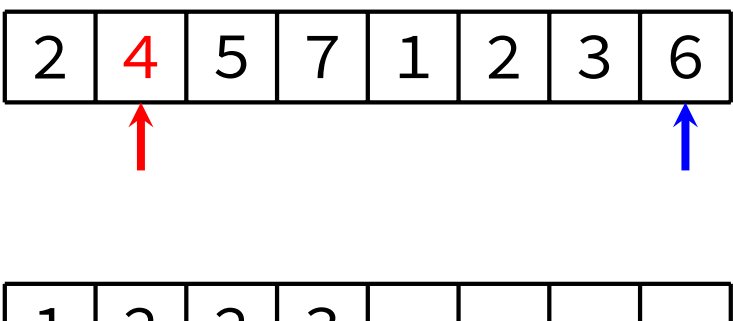

2 2 1 つ N

Merge Sort Merging - Example 1

[Merge Sort](#page-2-0) [Method](#page-4-0) [Splitting](#page-7-0) [Merging](#page-8-0) [Example 1](#page-9-0) [Example 2](#page-26-0) [Analysis](#page-31-0) [Implementation](#page-32-0) [Analysis](#page-34-0) [Properties](#page-38-0) [Sorting Lists](#page-39-0) [Bottom-Up](#page-40-0) [Quick Sort](#page-43-0) [Comparison](#page-98-0) [Summary](#page-99-0)

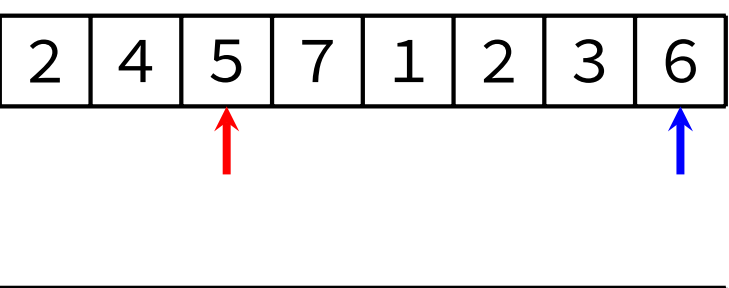

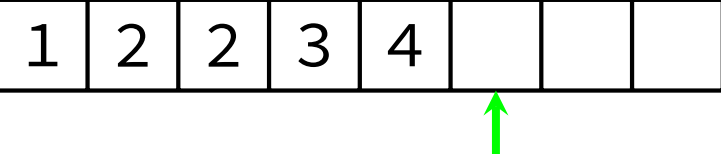

Merge Sort Merging - Example 1

[Merge Sort](#page-2-0) [Method](#page-4-0) [Splitting](#page-7-0) [Merging](#page-8-0) [Example 1](#page-9-0) [Example 2](#page-26-0) [Analysis](#page-31-0) [Implementation](#page-32-0) [Analysis](#page-34-0) [Properties](#page-38-0) [Sorting Lists](#page-39-0) [Bottom-Up](#page-40-0) [Quick Sort](#page-43-0) [Comparison](#page-98-0) [Summary](#page-99-0)

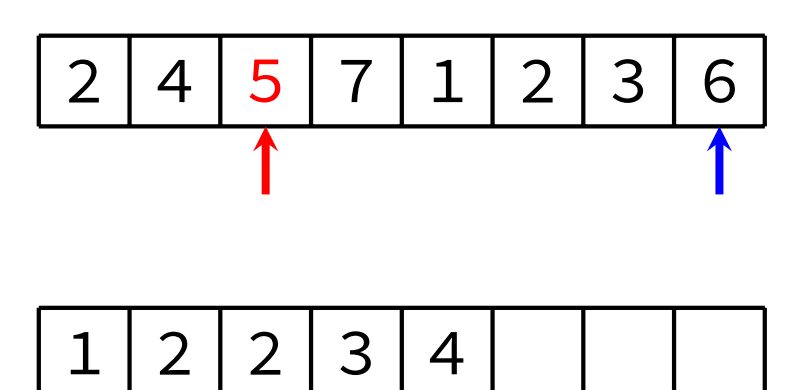

Merge Sort Merging - Example 1

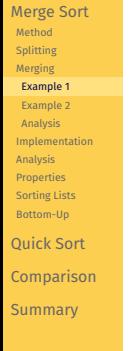

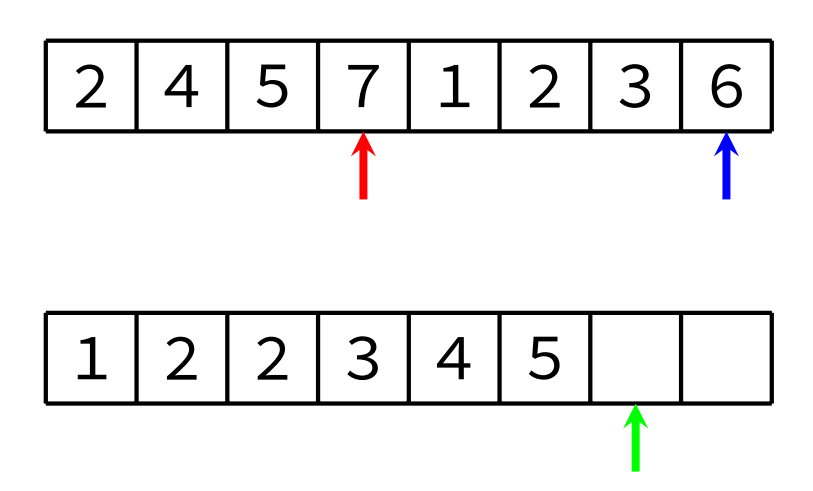

Merge Sort Merging - Example 1

3

6

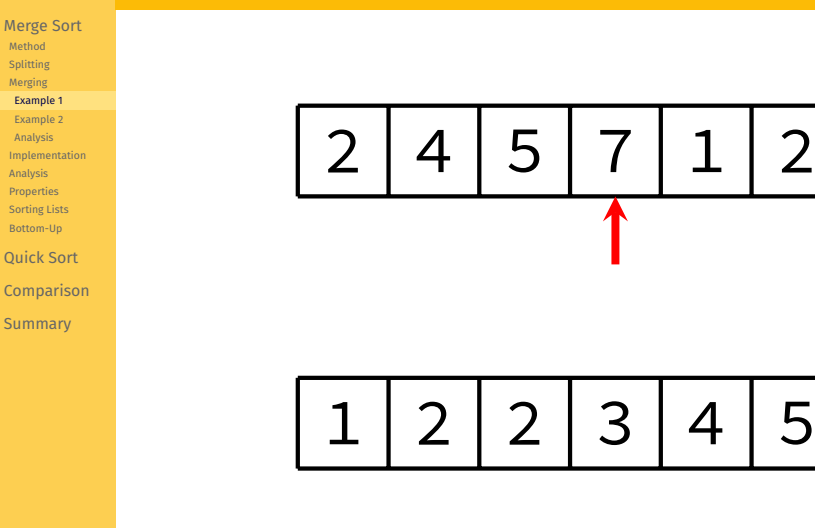

[Merge Sort](#page-2-0) [Method](#page-4-0) [Splitting](#page-7-0) [Merging](#page-8-0) [Example 1](#page-9-0) [Example 2](#page-26-0) [Analysis](#page-31-0) [Implementation](#page-32-0) [Analysis](#page-34-0) [Properties](#page-38-0) [Sorting Lists](#page-39-0) [Bottom-Up](#page-40-0) [Quick Sort](#page-43-0) [Comparison](#page-98-0) [Summary](#page-99-0)

Merge Sort Merging - Example 1

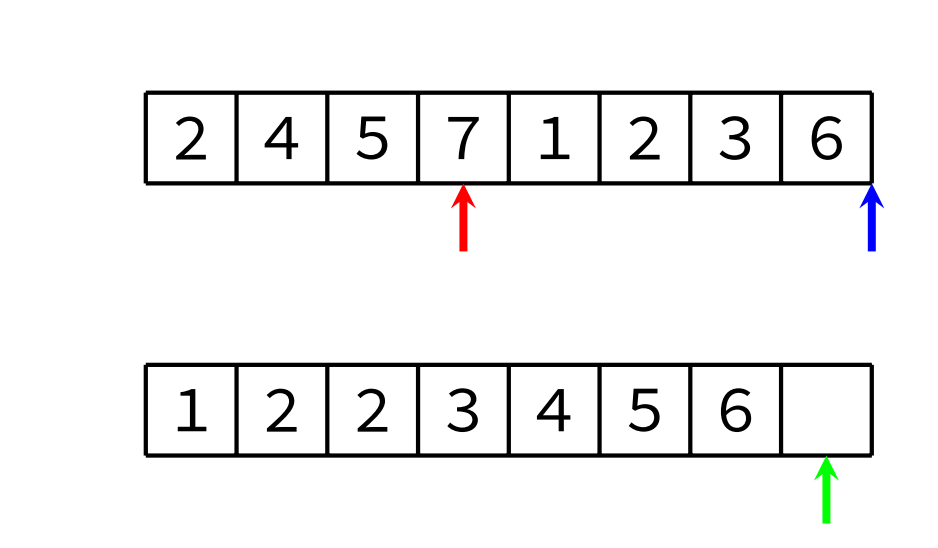

[Merge Sort](#page-2-0) [Method](#page-4-0) [Splitting](#page-7-0) [Merging](#page-8-0) [Example 1](#page-9-0) [Example 2](#page-26-0) [Analysis](#page-31-0) [Implementation](#page-32-0) [Analysis](#page-34-0) [Properties](#page-38-0) [Sorting Lists](#page-39-0) [Bottom-Up](#page-40-0) [Quick Sort](#page-43-0) [Comparison](#page-98-0) [Summary](#page-99-0)

Merge Sort Merging - Example 1

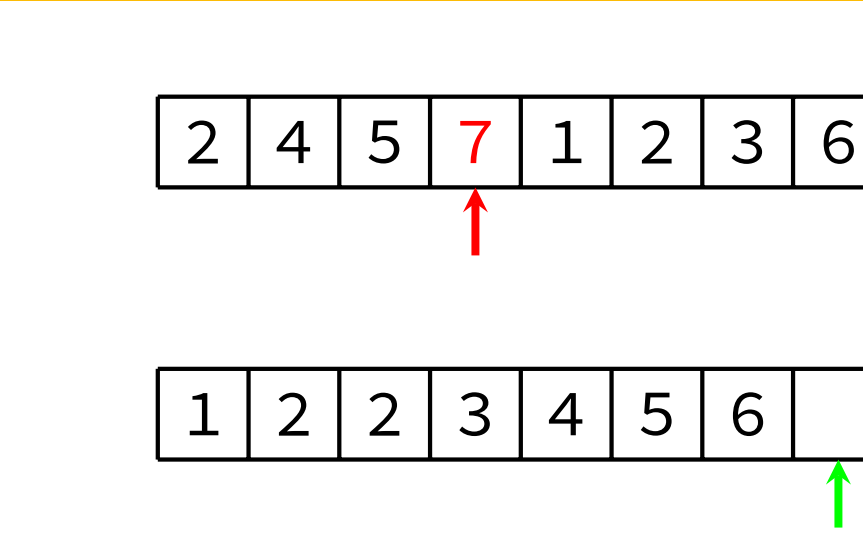

KID KARD KED KED E YOUR

Merge Sort Merging - Example 1

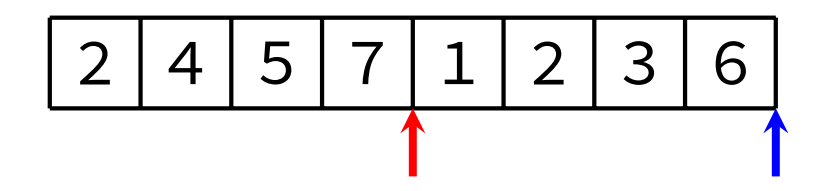

Now copy back to original array

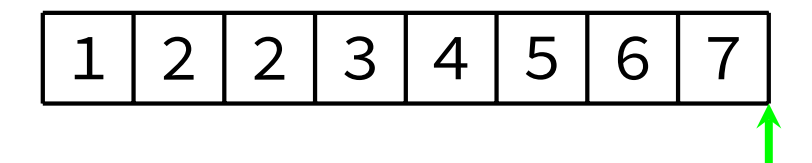

[COMP2521](#page-0-0) 24T1

[Merge Sort](#page-2-0) [Method](#page-4-0) [Splitting](#page-7-0) [Merging](#page-8-0) [Example 1](#page-9-0) [Example 2](#page-26-0) [Analysis](#page-31-0) [Implementation](#page-32-0) [Analysis](#page-34-0) [Properties](#page-38-0) [Sorting Lists](#page-39-0) [Bottom-Up](#page-40-0) [Quick Sort](#page-43-0) [Comparison](#page-98-0) [Summary](#page-99-0)

Merge Sort Merging - Example 2

<span id="page-26-0"></span>[Merge Sort](#page-2-0) [Method](#page-4-0) [Splitting](#page-7-0) [Merging](#page-8-0) [Example 1](#page-9-0) [Example 2](#page-26-0) [Analysis](#page-31-0) [Implementation](#page-32-0)

[Analysis](#page-34-0) [Properties](#page-38-0)

[Sorting Lists](#page-39-0)

[Bottom-Up](#page-40-0)

[Quick Sort](#page-43-0)

[Comparison](#page-98-0)

**[Summary](#page-99-0)** 

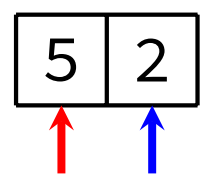

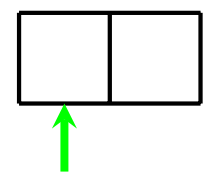

Merge Sort Merging - Example 2

[Merge Sort](#page-2-0) [Method](#page-4-0) [Splitting](#page-7-0) [Merging](#page-8-0) [Example 1](#page-9-0) [Example 2](#page-26-0) [Analysis](#page-31-0) [Implementation](#page-32-0)

[Analysis](#page-34-0) [Properties](#page-38-0)

[Sorting Lists](#page-39-0)

[Bottom-Up](#page-40-0)

[Quick Sort](#page-43-0)

[Comparison](#page-98-0)

**[Summary](#page-99-0)** 

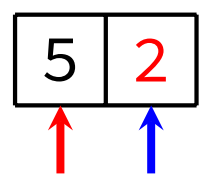

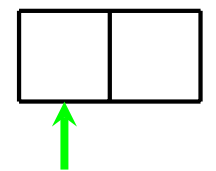

Merge Sort Merging - Example 2

[Merge Sort](#page-2-0) [Method](#page-4-0) [Splitting](#page-7-0) [Merging](#page-8-0) [Example 1](#page-9-0) [Example 2](#page-26-0) [Analysis](#page-31-0) [Implementation](#page-32-0) [Analysis](#page-34-0)

[Properties](#page-38-0) [Sorting Lists](#page-39-0)

[Bottom-Up](#page-40-0)

[Quick Sort](#page-43-0)

[Comparison](#page-98-0)

**[Summary](#page-99-0)** 

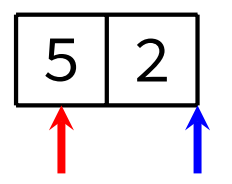

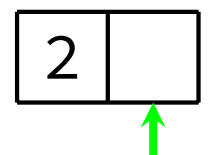

Merge Sort Merging - Example 2

[Merge Sort](#page-2-0) [Method](#page-4-0) [Splitting](#page-7-0) [Merging](#page-8-0) [Example 1](#page-9-0) [Example 2](#page-26-0) [Analysis](#page-31-0) [Implementation](#page-32-0) [Analysis](#page-34-0)

[Properties](#page-38-0) [Sorting Lists](#page-39-0)

[Bottom-Up](#page-40-0)

[Quick Sort](#page-43-0)

[Comparison](#page-98-0)

**[Summary](#page-99-0)** 

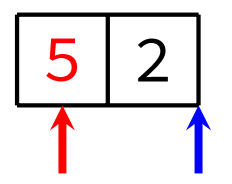

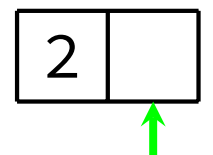

[Merge Sort](#page-2-0) [Method](#page-4-0) [Splitting](#page-7-0) [Merging](#page-8-0) [Example 1](#page-9-0) [Example 2](#page-26-0) [Analysis](#page-31-0)

[Implementation](#page-32-0) [Analysis](#page-34-0) [Properties](#page-38-0)

[Sorting Lists](#page-39-0) [Bottom-Up](#page-40-0)

[Quick Sort](#page-43-0)

[Comparison](#page-98-0)

[Summary](#page-99-0)

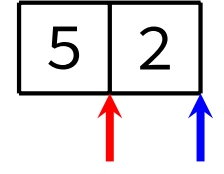

Now copy back to original array

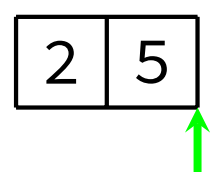

Merge Sort Merging - Example 2

KID KARD KED KED E YOUR

K ロ ▶ K 레 ▶ K 코 ▶ K 코 ▶ | 코 | 2000

24T1 [Merge Sort](#page-2-0)

<span id="page-31-0"></span>[COMP2521](#page-0-0)

- [Method](#page-4-0) [Splitting](#page-7-0) [Merging](#page-8-0) [Example 1](#page-9-0) [Example 2](#page-26-0) [Analysis](#page-31-0) [Implementation](#page-32-0) [Analysis](#page-34-0) **[Properties](#page-38-0)** [Sorting Lists](#page-39-0) [Bottom-Up](#page-40-0)
- [Quick Sort](#page-43-0)
- [Comparison](#page-98-0)
- [Summary](#page-99-0)
- The time complexity of merging two sorted subarrays is *O*(*n*), where *n* is the total number of elements in both subarrays
- Therefore:
	- Merging two subarrays of size 1 takes 2 "steps"
	- Merging two subarrays of size 2 takes 4 "steps"
	- Merging two subarrays of size 4 takes 8 "steps"
	- …

Merge Sort C Implementation: Sort

K ロ ▶ K 레 ▶ K 코 ▶ K 코 ▶ | 코 | 2000

## [Merge Sort](#page-2-0) [Method](#page-4-0) [Splitting](#page-7-0) [Merging](#page-8-0) [Implementation](#page-32-0) [Analysis](#page-34-0) **[Properties](#page-38-0)** [Sorting Lists](#page-39-0) [Bottom-Up](#page-40-0) [Quick Sort](#page-43-0) [Comparison](#page-98-0)

[Summary](#page-99-0)

<span id="page-32-0"></span>[COMP2521](#page-0-0) 24T1

```
void mergeSort(Item items[], int lo, int hi) {
 if (lo >= hi) return;
 int mid = (\text{lo} + \text{hi}) / 2;
 mergeSort(items, lo, mid);
 mergeSort(items, mid + 1, hi);
 merge(items, lo, mid, hi);
```
}

[Merge Sort](#page-2-0) [Method](#page-4-0) [Splitting](#page-7-0) [Merging](#page-8-0) [Implementation](#page-32-0) [Analysis](#page-34-0) **[Properties](#page-38-0)** [Sorting Lists](#page-39-0) [Bottom-Up](#page-40-0) [Quick Sort](#page-43-0) [Comparison](#page-98-0) [Summary](#page-99-0)

}

```
void merge(Item items[], int lo, int mid, int hi) {
 Item \startmp = malloc((hi - lo + 1) \star sizeof(Item));
 int i = 10, j = mid + 1, k = 0;
 // Scan both segments, copying to `tmp'.
while (i \leq mid && i \leq hi) {
     if (le(items[i], items[j])) {
         tmp[k++] = items[i++];} else {
         tmp[k++] = items[i++]:
     }
 }
// Copy items from unfinished segment.
while (i <= mid) tmp[k++) = items[i++];
while (j \le hi) tmp[k++] = items[j++];
 // Copy `tmp' back to main array.
 for (i = 10, k = 0; i \leq hi; i++) {
     items[i] = tmp[k];
 }
 free(tmp);
```
Merge Sort C Implementation: Merge

**KORK EXTERN EN YOUR** 

<span id="page-34-0"></span>[Merge Sort](#page-2-0) [Method](#page-4-0) [Splitting](#page-7-0) [Merging](#page-8-0)

# Merge Sort Analysis

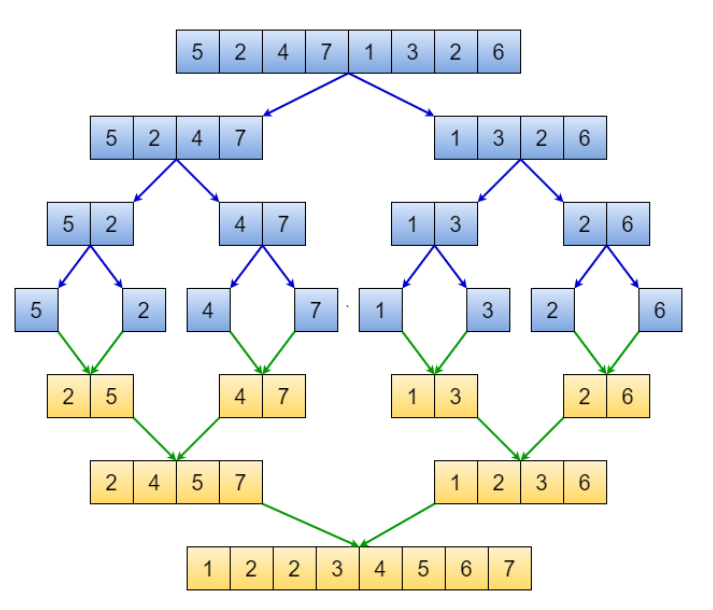

[Implementation](#page-32-0) [Analysis](#page-34-0) [Properties](#page-38-0) [Sorting Lists](#page-39-0)

[Bottom-Up](#page-40-0)

[Quick Sort](#page-43-0)

[Comparison](#page-98-0)

[Summary](#page-99-0)

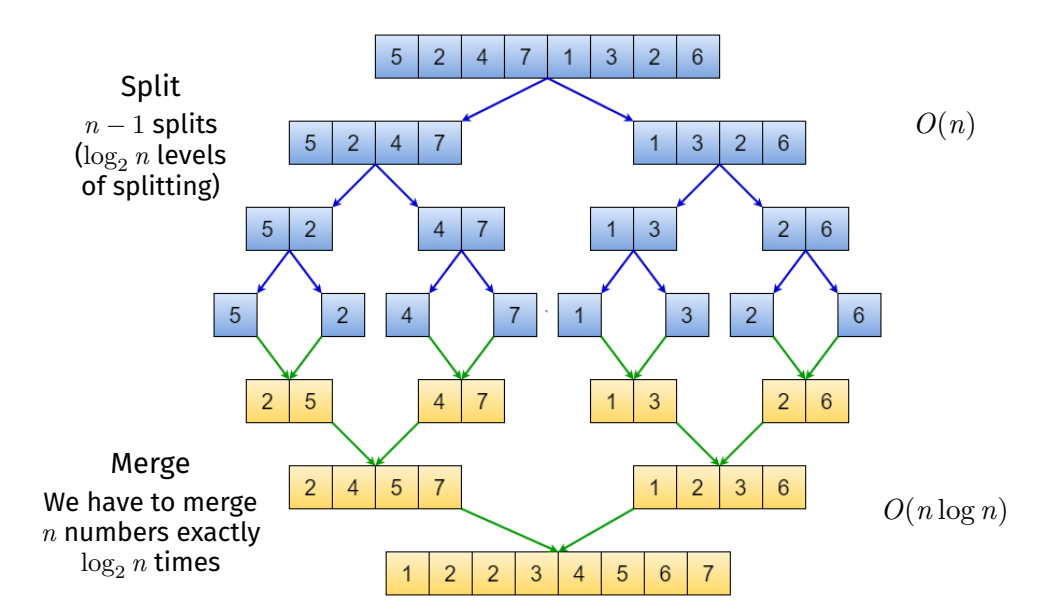

#### HELMERKERKE PRO

Merge Sort Analysis
[Merge Sort](#page-2-0) [Method](#page-4-0) [Splitting](#page-7-0) [Merging](#page-8-0) [Implementation](#page-32-0) [Analysis](#page-34-0) **[Properties](#page-38-0)** [Sorting Lists](#page-39-0) [Bottom-Up](#page-40-0) [Quick Sort](#page-43-0) [Comparison](#page-98-0)

[Summary](#page-99-0)

### Analysis:

- Merge sort splits the array into equal-sized partitions halving at each level  $\Rightarrow$   $\log_2 n$  levels
- The same operations happen at every recursive level
- Each 'level' requires ≤ *n* comparisons

### Therefore:

- The time complexity of merge sort is *O*(*n* log *n*)
	- Best-case, average-case, and worst-case time complexities are all the same

### Merge Sort Analysis

**KORK EXTERNE PROVIDE** 

K ロ ▶ K 레 ▶ K 코 ▶ K 코 ▶ | 코 | 2000

#### [Method](#page-4-0) [Splitting](#page-7-0) [Merging](#page-8-0) [Implementation](#page-32-0) [Analysis](#page-34-0) **[Properties](#page-38-0)** [Sorting Lists](#page-39-0) [Bottom-Up](#page-40-0) [Quick Sort](#page-43-0)

[Merge Sort](#page-2-0)

[COMP2521](#page-0-0) 24T1

[Comparison](#page-98-0)

[Summary](#page-99-0)

### Note: Not required knowledge in COMP2521!

Let *T*(*n*) be the time taken to sort *n* elements.

Splitting arrays into two halves takes constant time. Merging two sorted arrays takes *n* steps.

> So we have that:  $T(n) = 2T(n/2) + n$

Then the Master Theorem (see COMP3121) can be used to show that the time complexity is  $O(n \log n)$ .

**KORK EXTERN EN YOUR** 

#### **Stable**

<span id="page-38-0"></span>Due to taking from left subarray if items are equal during merge

### **Non-adaptive**

*O*(*n* log *n*) best case, average case, worst case

### **Not in-place**

Merge uses a temporary array of size up to *n* Note: Merge sort also uses *O*(log *n*) stack space

# Merge Sort on Lists

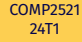

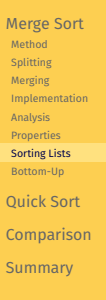

<span id="page-39-0"></span>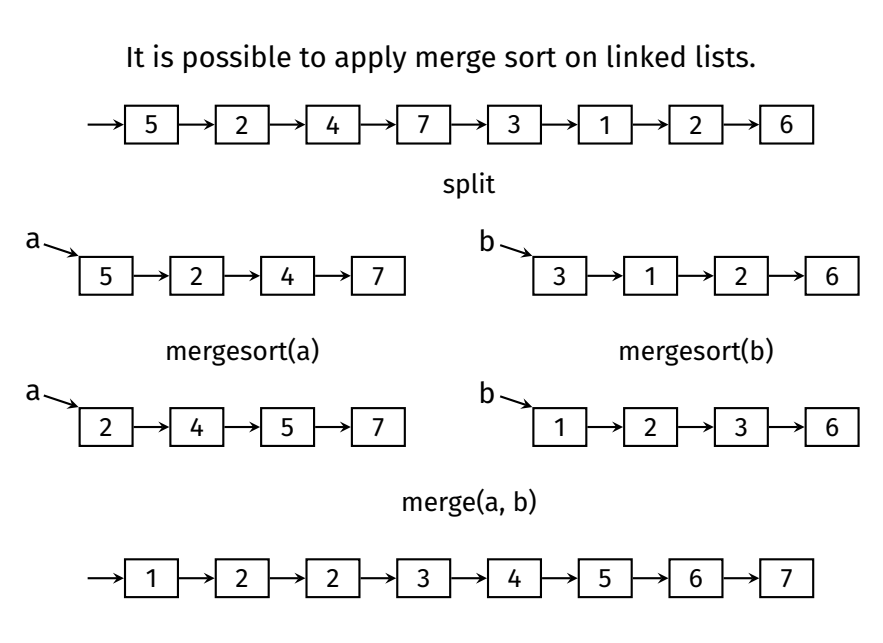

**KORK EXTERN EN YOUR** 

**KORK EXTERN EN YOUR** 

An approach that works non-recursively!

- On each pass, our array contains sorted *runs* of length *m*.
- Initially, *n* sorted runs of length 1.
- The first pass merges adjacent elements into runs of length 2.
- The second pass merges adjacent elements into runs of length 4.
- Continue until we have a single sorted run of length *n*.

Can be used for *external* sorting; *e.g.*, sorting disk-file contents

<span id="page-40-0"></span>[Merge Sort](#page-2-0) [Method](#page-4-0) [Splitting](#page-7-0) [Merging](#page-8-0) [Implementation](#page-32-0) [Analysis](#page-34-0) **[Properties](#page-38-0)** [Sorting Lists](#page-39-0) [Bottom-Up](#page-40-0) [Implementation](#page-42-0)

[Quick Sort](#page-43-0) [Comparison](#page-98-0)

**[Summary](#page-99-0)** 

#### [Merge Sort](#page-2-0) [Method](#page-4-0) [Splitting](#page-7-0) [Merging](#page-8-0) [Implementation](#page-32-0) [Analysis](#page-34-0) [Properties](#page-38-0) [Sorting Lists](#page-39-0) [Bottom-Up](#page-40-0) [Implementation](#page-42-0)

[Quick Sort](#page-43-0) [Comparison](#page-98-0) **[Summary](#page-99-0)** 

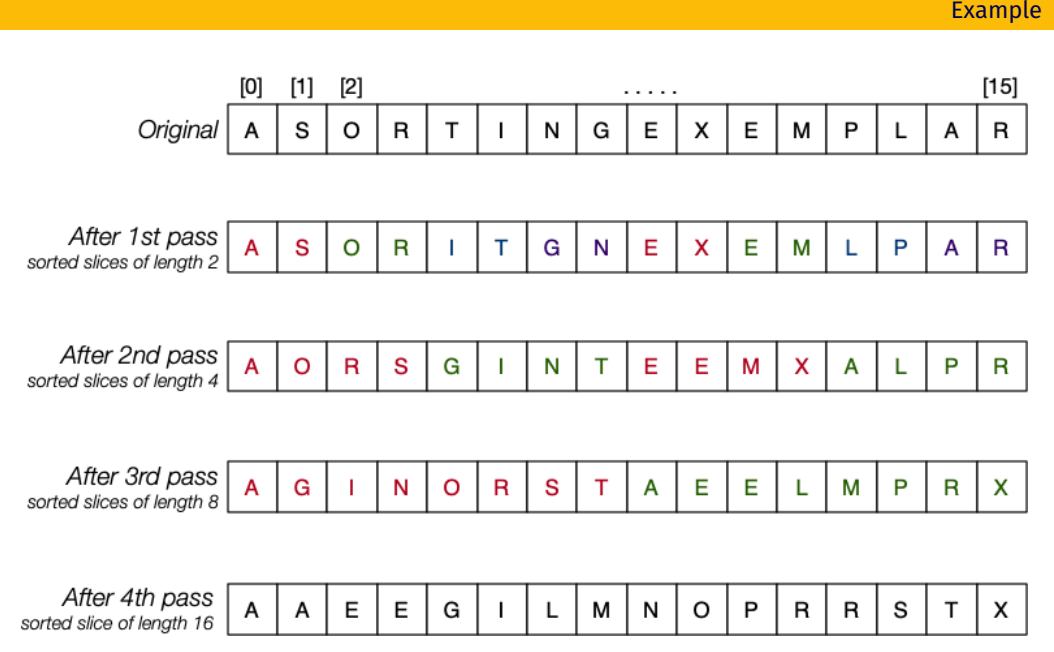

Bottom-Up Merge Sort

#### <span id="page-42-0"></span>[Merge Sort](#page-2-0) [Method](#page-4-0) [Splitting](#page-7-0) [Merging](#page-8-0) [Implementation](#page-32-0) [Analysis](#page-34-0) **[Properties](#page-38-0)** [Sorting Lists](#page-39-0) [Bottom-Up](#page-40-0) [Implementation](#page-42-0) [Quick Sort](#page-43-0) [Comparison](#page-98-0)

[Summary](#page-99-0)

}

```
Bottom-Up Merge Sort
C Implementation
```
**KORK EXTERN EN YOUR** 

### void mergeSortBottomUp(Item items[], int lo, int hi) { for (int  $m = 1$ ;  $m \leq h$  i - lo;  $m \neq 2$ ) { for (int i = lo; i <= hi - m; i +=  $2 * m$ ) { int end =  $min(i + 2 * m - 1, hi)$ ; merge(items,  $i$ ,  $i + m - 1$ , end); } }

<span id="page-43-0"></span>[Merge Sort](#page-2-0)

#### [Quick Sort](#page-43-0)

- [Method](#page-45-0) [Partitioning](#page-47-0) [Implementation](#page-79-0) [Analysis](#page-81-0) [Properties](#page-84-0) [Issues](#page-85-0) [Median-of-Three](#page-86-0) Partitioning [Randomised](#page-92-0) Partitioning
- [Improvements](#page-94-0) [Sorting Lists](#page-97-0)
- [Comparison](#page-98-0)
- [Summary](#page-99-0)

# [Quick Sort](#page-43-0)

KID KARD KED KED E YOUR

Quick Sort

**KID KIN KE KKE K E 1090** 

#### [Merge Sort](#page-2-0)

#### [Quick Sort](#page-43-0)

- [Method](#page-45-0) [Partitioning](#page-47-0) [Implementation](#page-79-0) [Analysis](#page-81-0) [Properties](#page-84-0) [Issues](#page-85-0) [Median-of-Three](#page-86-0)
- Partitioning [Randomised](#page-92-0) Partitioning
- [Improvements](#page-94-0)
- [Sorting Lists](#page-97-0)
- [Comparison](#page-98-0)
- **[Summary](#page-99-0)**

### Invented by Tony Hoare in 1959

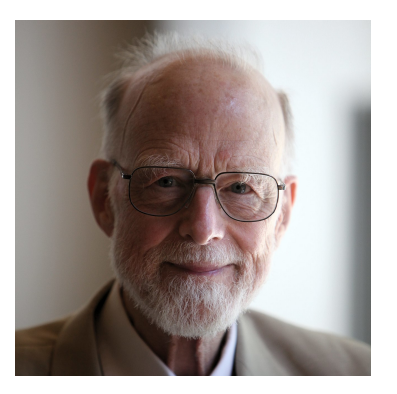

# Quick Sort

**KORK EXTERN EN YOUR** 

#### <span id="page-45-0"></span>[COMP2521](#page-0-0) 24T1

#### [Merge Sort](#page-2-0)

#### [Quick Sort](#page-43-0)

- [Method](#page-45-0) [Partitioning](#page-47-0)
- [Implementation](#page-79-0) [Analysis](#page-81-0)
- [Properties](#page-84-0)
- [Issues](#page-85-0)
- [Median-of-Three](#page-86-0)
- Partitioning [Randomised](#page-92-0)
- Partitioning
- [Improvements](#page-94-0) [Sorting Lists](#page-97-0)
- [Comparison](#page-98-0)
- **[Summary](#page-99-0)**

#### Method:

- **1** Choose an item to be a pivot
- **2** Rearrange (partition) the array so that
	- All elements to the left of the pivot are less than (or equal to) the pivot
	- All elements to the right of the pivot are greater than (or equal to) the pivot
- **3** Recursively sort each of the partitions

#### [Merge Sort](#page-2-0)

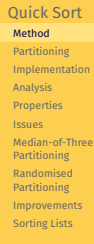

[Comparison](#page-98-0)

[Summary](#page-99-0)

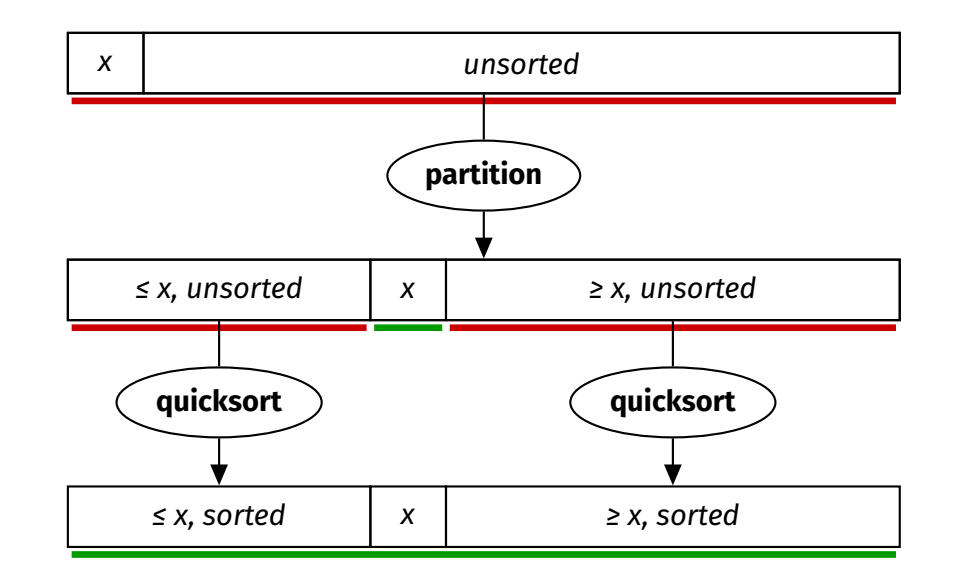

Quick Sort

KID KARD KED KED E YOUR

# **Partitioning**

#### <span id="page-47-0"></span>[COMP2521](#page-0-0) 24T1

#### [Merge Sort](#page-2-0)

#### [Quick Sort](#page-43-0) [Method](#page-45-0) [Partitioning](#page-47-0)

- [Example 1](#page-48-0) [Example 2](#page-68-0) [Analysis](#page-78-0) [Implementation](#page-79-0) [Analysis](#page-81-0) **[Properties](#page-84-0)** [Issues](#page-85-0) [Median-of-Three](#page-86-0) Partitioning [Randomised](#page-92-0) Partitioning [Improvements](#page-94-0) [Sorting Lists](#page-97-0)
- [Comparison](#page-98-0) **[Summary](#page-99-0)**

### How to partition an array?

- Assume the pivot is stored at index lo
- Create index 1 to start of array  $(1o + 1)$
- Create index r to end of array (hi)
- Until l and r meet:
	- Increment  $l$  until  $a[l]$  is greater than pivot
	- Decrement r until  $a[r]$  is less than pivot
	- Swap items at indices l and r
- Swap the pivot with index l or  $l 1$  (depending on the item at index l)

#### **KORK EXTERN EN YOUR**

#### <span id="page-48-0"></span>[Partitioning](#page-47-0) [Example 1](#page-48-0)

[Example 2](#page-68-0) [Analysis](#page-78-0) [Implementation](#page-79-0)

[Analysis](#page-81-0)

[Properties](#page-84-0)

[Issues](#page-85-0)

[Median-of-Three](#page-86-0) Partitioning

[Randomised](#page-92-0)

Partitioning

[Improvements](#page-94-0)

[Sorting Lists](#page-97-0)

[Comparison](#page-98-0)

[Summary](#page-99-0)

# **Partitioning** Example 1

### Pivot is 4

#### 4 2 7 3 6 1 2 5

KID KARD KED KED E YOUR

#### [Merge Sort](#page-2-0)

[Quick Sort](#page-43-0) [Method](#page-45-0) [Partitioning](#page-47-0)

[Example 1](#page-48-0)

[Example 2](#page-68-0) [Analysis](#page-78-0) [Implementation](#page-79-0)

[Analysis](#page-81-0)

[Properties](#page-84-0)

[Issues](#page-85-0)

[Median-of-Three](#page-86-0) Partitioning

[Randomised](#page-92-0)

Partitioning

[Improvements](#page-94-0)

[Sorting Lists](#page-97-0)

[Comparison](#page-98-0)

[Summary](#page-99-0)

# **Partitioning** Example 1

KID KARD KED KED E YOUR

### Create left and right indices

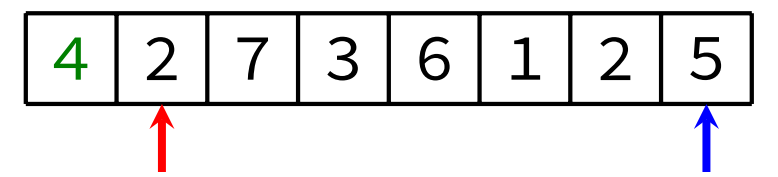

[Method](#page-45-0) [Partitioning](#page-47-0) [Example 1](#page-48-0) [Example 2](#page-68-0) [Analysis](#page-78-0) [Implementation](#page-79-0) [Analysis](#page-81-0) [Properties](#page-84-0) [Issues](#page-85-0) [Median-of-Three](#page-86-0) Partitioning [Randomised](#page-92-0) Partitioning [Improvements](#page-94-0) [Sorting Lists](#page-97-0) [Comparison](#page-98-0) [Summary](#page-99-0)

KID KARD KED KED E YOUR

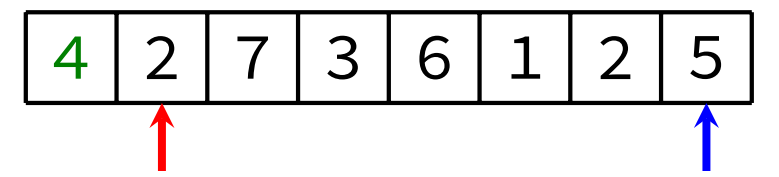

[Method](#page-45-0) [Partitioning](#page-47-0) [Example 1](#page-48-0) [Example 2](#page-68-0) [Analysis](#page-78-0) [Implementation](#page-79-0) [Analysis](#page-81-0) [Properties](#page-84-0) [Issues](#page-85-0) [Median-of-Three](#page-86-0) Partitioning [Randomised](#page-92-0) Partitioning [Improvements](#page-94-0) [Sorting Lists](#page-97-0) [Comparison](#page-98-0) [Summary](#page-99-0)

KID KARD KED KED E YOUR

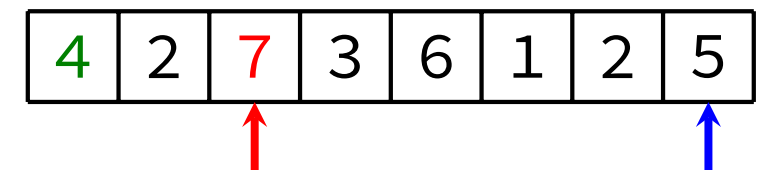

[Method](#page-45-0) [Partitioning](#page-47-0) [Example 1](#page-48-0) [Example 2](#page-68-0) [Analysis](#page-78-0) [Implementation](#page-79-0) [Analysis](#page-81-0) [Properties](#page-84-0) [Issues](#page-85-0) [Median-of-Three](#page-86-0) Partitioning [Randomised](#page-92-0) Partitioning [Improvements](#page-94-0) [Sorting Lists](#page-97-0) [Comparison](#page-98-0) [Summary](#page-99-0)

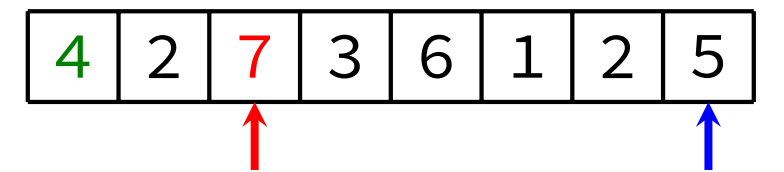

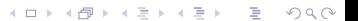

[Method](#page-45-0) [Partitioning](#page-47-0) [Example 1](#page-48-0) [Example 2](#page-68-0) [Analysis](#page-78-0) [Implementation](#page-79-0) [Analysis](#page-81-0) [Properties](#page-84-0) [Issues](#page-85-0) [Median-of-Three](#page-86-0) Partitioning [Randomised](#page-92-0) Partitioning [Improvements](#page-94-0) [Sorting Lists](#page-97-0) [Comparison](#page-98-0) [Summary](#page-99-0)

KID KARD KED KED E YOUR

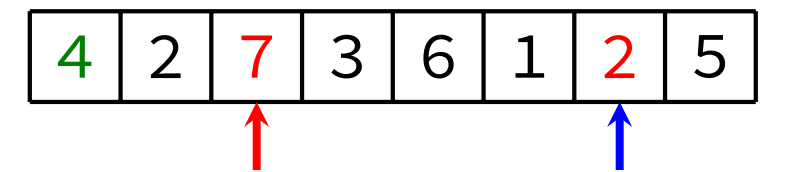

[Method](#page-45-0) [Partitioning](#page-47-0) [Example 1](#page-48-0) [Example 2](#page-68-0) [Analysis](#page-78-0) [Implementation](#page-79-0) [Analysis](#page-81-0) [Properties](#page-84-0) [Issues](#page-85-0) [Median-of-Three](#page-86-0) Partitioning [Randomised](#page-92-0) Partitioning [Improvements](#page-94-0) [Sorting Lists](#page-97-0) [Comparison](#page-98-0) [Summary](#page-99-0)

KID KARD KED KED E YOUR

### Until the indices meet: Swap the two elements

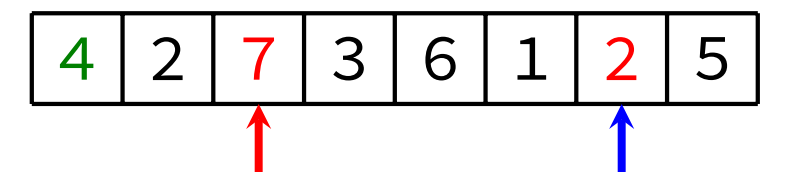

[Method](#page-45-0) [Partitioning](#page-47-0) [Example 1](#page-48-0) [Example 2](#page-68-0) [Analysis](#page-78-0) [Implementation](#page-79-0) [Analysis](#page-81-0) [Properties](#page-84-0) [Issues](#page-85-0) [Median-of-Three](#page-86-0) Partitioning [Randomised](#page-92-0) Partitioning [Improvements](#page-94-0) [Sorting Lists](#page-97-0) [Comparison](#page-98-0) [Summary](#page-99-0)

KID KARD KED KED E YOUR

### Until the indices meet: Swap the two elements

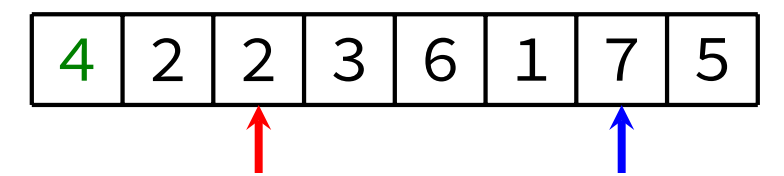

[Method](#page-45-0) [Partitioning](#page-47-0) [Example 1](#page-48-0) [Example 2](#page-68-0) [Analysis](#page-78-0) [Implementation](#page-79-0) [Analysis](#page-81-0) [Properties](#page-84-0) [Issues](#page-85-0) [Median-of-Three](#page-86-0) Partitioning [Randomised](#page-92-0) Partitioning [Improvements](#page-94-0) [Sorting Lists](#page-97-0) [Comparison](#page-98-0) [Summary](#page-99-0)

KID KARD KED KED E YOUR

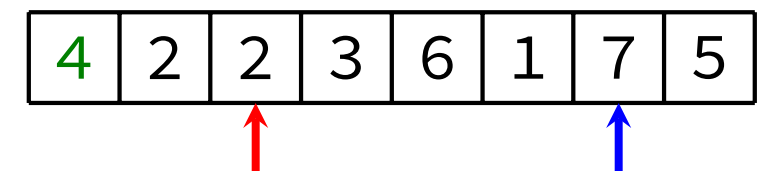

[Method](#page-45-0) [Partitioning](#page-47-0) [Example 1](#page-48-0) [Example 2](#page-68-0) [Analysis](#page-78-0) [Implementation](#page-79-0) [Analysis](#page-81-0) [Properties](#page-84-0) [Issues](#page-85-0) [Median-of-Three](#page-86-0) Partitioning [Randomised](#page-92-0) Partitioning [Improvements](#page-94-0) [Sorting Lists](#page-97-0) [Comparison](#page-98-0) [Summary](#page-99-0)

KID KARD KED KED E YOUR

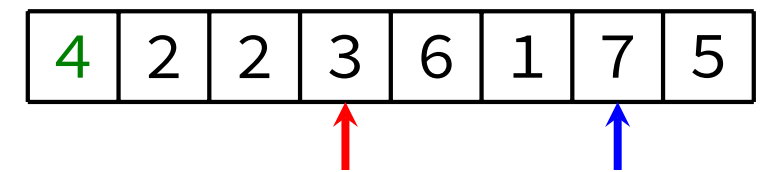

[Method](#page-45-0) [Partitioning](#page-47-0) [Example 1](#page-48-0) [Example 2](#page-68-0) [Analysis](#page-78-0) [Implementation](#page-79-0) [Analysis](#page-81-0) [Properties](#page-84-0) [Issues](#page-85-0) [Median-of-Three](#page-86-0) Partitioning [Randomised](#page-92-0) Partitioning [Improvements](#page-94-0) [Sorting Lists](#page-97-0) [Comparison](#page-98-0) [Summary](#page-99-0)

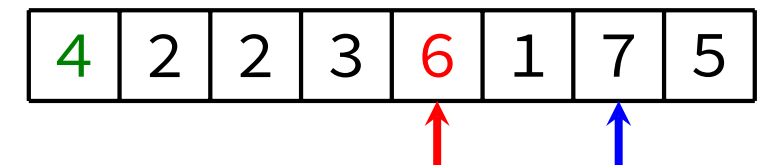

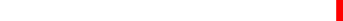

[Method](#page-45-0) [Partitioning](#page-47-0) [Example 1](#page-48-0) [Example 2](#page-68-0) [Analysis](#page-78-0) [Implementation](#page-79-0) [Analysis](#page-81-0) [Properties](#page-84-0) [Issues](#page-85-0) [Median-of-Three](#page-86-0) Partitioning [Randomised](#page-92-0) Partitioning [Improvements](#page-94-0) [Sorting Lists](#page-97-0) [Comparison](#page-98-0) [Summary](#page-99-0)

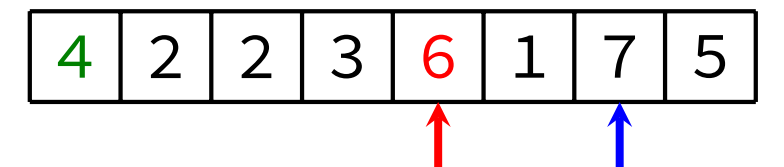

[Method](#page-45-0) [Partitioning](#page-47-0) [Example 1](#page-48-0) [Example 2](#page-68-0) [Analysis](#page-78-0) [Implementation](#page-79-0) [Analysis](#page-81-0) [Properties](#page-84-0) [Issues](#page-85-0) [Median-of-Three](#page-86-0) Partitioning [Randomised](#page-92-0) Partitioning [Improvements](#page-94-0) [Sorting Lists](#page-97-0) [Comparison](#page-98-0) [Summary](#page-99-0)

KID KARD KED KED E YOUR

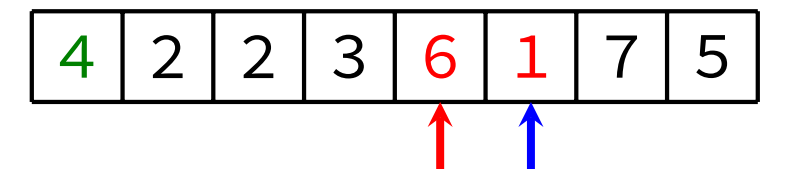

[Method](#page-45-0) [Partitioning](#page-47-0) [Example 1](#page-48-0) [Example 2](#page-68-0) [Analysis](#page-78-0) [Implementation](#page-79-0) [Analysis](#page-81-0) [Properties](#page-84-0) [Issues](#page-85-0) [Median-of-Three](#page-86-0) Partitioning [Randomised](#page-92-0) Partitioning

KID KARD KED KED E YOUR

### Until the indices meet: Swap the two elements

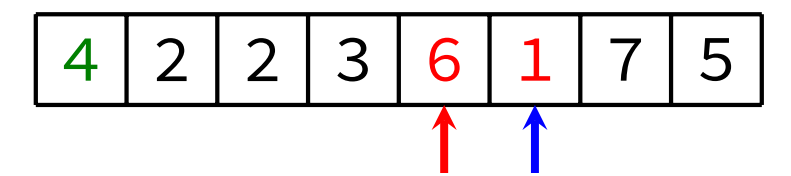

- [Improvements](#page-94-0) [Sorting Lists](#page-97-0) [Comparison](#page-98-0)
- [Summary](#page-99-0)

[Method](#page-45-0) [Partitioning](#page-47-0) [Example 1](#page-48-0) [Example 2](#page-68-0) [Analysis](#page-78-0) [Implementation](#page-79-0) [Analysis](#page-81-0) [Properties](#page-84-0) [Issues](#page-85-0) [Median-of-Three](#page-86-0) Partitioning [Randomised](#page-92-0) Partitioning [Improvements](#page-94-0) [Sorting Lists](#page-97-0) [Comparison](#page-98-0) [Summary](#page-99-0)

KID KARD KED KED E YOUR

### Until the indices meet: Swap the two elements

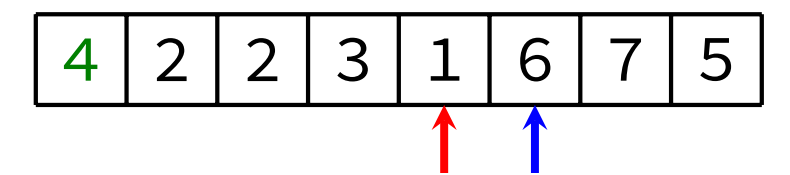

[Method](#page-45-0) [Partitioning](#page-47-0) [Example 1](#page-48-0) [Example 2](#page-68-0) [Analysis](#page-78-0) [Implementation](#page-79-0) [Analysis](#page-81-0) [Properties](#page-84-0) [Issues](#page-85-0) [Median-of-Three](#page-86-0) Partitioning [Randomised](#page-92-0) Partitioning [Improvements](#page-94-0) [Sorting Lists](#page-97-0) [Comparison](#page-98-0) [Summary](#page-99-0)

KID KARD KED KED E YOUR

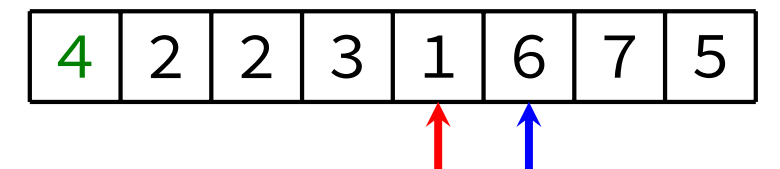

[Method](#page-45-0) [Partitioning](#page-47-0) [Example 1](#page-48-0) [Example 2](#page-68-0) [Analysis](#page-78-0) [Implementation](#page-79-0) [Analysis](#page-81-0) [Properties](#page-84-0) [Issues](#page-85-0) [Median-of-Three](#page-86-0) Partitioning [Randomised](#page-92-0) Partitioning [Improvements](#page-94-0) [Sorting Lists](#page-97-0) [Comparison](#page-98-0) [Summary](#page-99-0)

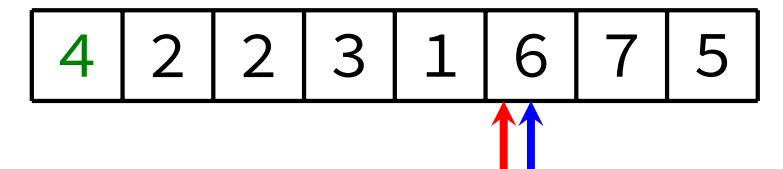

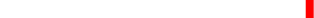

#### [Merge Sort](#page-2-0)

[Quick Sort](#page-43-0) [Method](#page-45-0) [Partitioning](#page-47-0)

[Example 1](#page-48-0)

[Example 2](#page-68-0) [Analysis](#page-78-0)

[Implementation](#page-79-0)

[Analysis](#page-81-0)

[Properties](#page-84-0)

[Issues](#page-85-0)

[Median-of-Three](#page-86-0)

Partitioning [Randomised](#page-92-0)

Partitioning

[Improvements](#page-94-0)

[Sorting Lists](#page-97-0)

[Comparison](#page-98-0)

[Summary](#page-99-0)

# **Partitioning** Example 1

### Swap the pivot into the middle (be careful!)

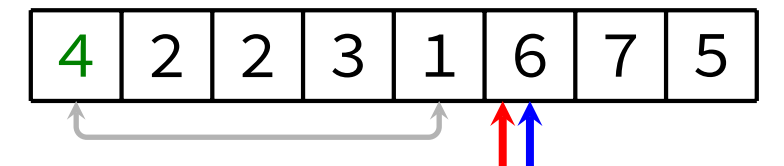

KID KARD KED KED E YOUR

#### [Merge Sort](#page-2-0)

[Quick Sort](#page-43-0) [Method](#page-45-0) [Partitioning](#page-47-0)

[Example 1](#page-48-0)

[Example 2](#page-68-0) [Analysis](#page-78-0)

[Implementation](#page-79-0)

[Analysis](#page-81-0)

[Properties](#page-84-0)

[Issues](#page-85-0)

[Median-of-Three](#page-86-0) Partitioning

[Randomised](#page-92-0)

Partitioning

[Improvements](#page-94-0)

[Sorting Lists](#page-97-0)

[Comparison](#page-98-0)

[Summary](#page-99-0)

# Swap the pivot into the middle (be careful!)

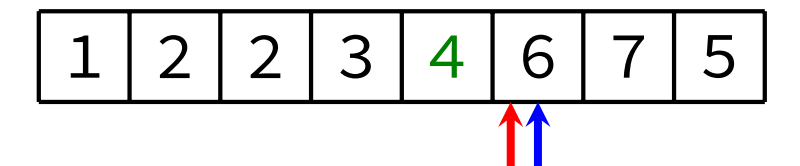

#### [Merge Sort](#page-2-0)

[Quick Sort](#page-43-0) [Method](#page-45-0) [Partitioning](#page-47-0)

#### [Example 1](#page-48-0)

[Example 2](#page-68-0) [Analysis](#page-78-0) [Implementation](#page-79-0)

[Analysis](#page-81-0)

[Properties](#page-84-0)

[Issues](#page-85-0)

[Median-of-Three](#page-86-0) Partitioning

[Randomised](#page-92-0)

Partitioning

[Improvements](#page-94-0)

[Sorting Lists](#page-97-0)

[Comparison](#page-98-0)

[Summary](#page-99-0)

# **Partitioning** Example 1

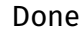

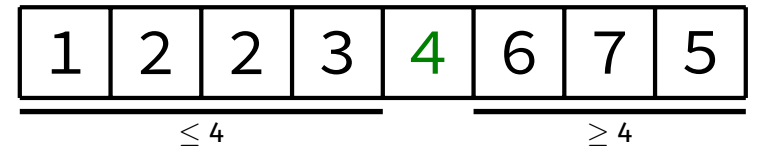

**K ロ ▶ K 御 ▶ K 聖 ▶ K 聖 ▶ │ 聖 │ 約९०** 

- <span id="page-68-0"></span>[Method](#page-45-0) [Partitioning](#page-47-0)
- [Example 1](#page-48-0)
- [Example 2](#page-68-0)
- [Analysis](#page-78-0) [Implementation](#page-79-0)
- [Analysis](#page-81-0)
- [Properties](#page-84-0)
- [Issues](#page-85-0)
- [Median-of-Three](#page-86-0)
- Partitioning [Randomised](#page-92-0)
- Partitioning
- [Improvements](#page-94-0)
- [Sorting Lists](#page-97-0)
- [Comparison](#page-98-0)
- [Summary](#page-99-0)

KID KARD KED KED E YOUR

### Pivot is 1

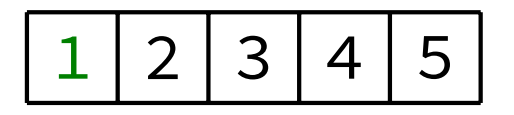

#### [Merge Sort](#page-2-0)

- [Quick Sort](#page-43-0) [Method](#page-45-0)
- [Partitioning](#page-47-0)
- [Example 1](#page-48-0) [Example 2](#page-68-0)
- [Analysis](#page-78-0)
- [Implementation](#page-79-0)
- [Analysis](#page-81-0)
- [Properties](#page-84-0)
- [Issues](#page-85-0) [Median-of-Three](#page-86-0)
- Partitioning
- [Randomised](#page-92-0)
- Partitioning [Improvements](#page-94-0)
- [Sorting Lists](#page-97-0)
- [Comparison](#page-98-0)
- [Summary](#page-99-0)

# **Partitioning** Example 2

### Create left and right indices

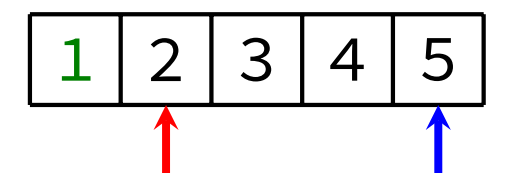

KID KARD KED KED E YOUR

[Method](#page-45-0) [Partitioning](#page-47-0) [Example 1](#page-48-0) [Example 2](#page-68-0) [Analysis](#page-78-0) [Implementation](#page-79-0) [Analysis](#page-81-0) [Properties](#page-84-0) [Issues](#page-85-0) [Median-of-Three](#page-86-0) Partitioning [Randomised](#page-92-0) Partitioning [Improvements](#page-94-0) [Sorting Lists](#page-97-0) [Comparison](#page-98-0) [Summary](#page-99-0)

KID KARD KED KED E YOUR

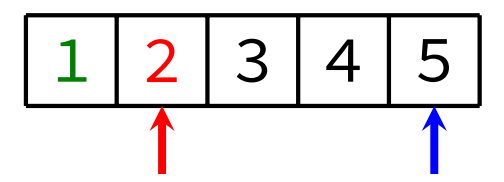

[Method](#page-45-0) [Partitioning](#page-47-0) [Example 1](#page-48-0) [Example 2](#page-68-0) [Analysis](#page-78-0) [Implementation](#page-79-0) [Analysis](#page-81-0) [Properties](#page-84-0) [Issues](#page-85-0) [Median-of-Three](#page-86-0) Partitioning [Randomised](#page-92-0) Partitioning [Improvements](#page-94-0) [Sorting Lists](#page-97-0) [Comparison](#page-98-0) [Summary](#page-99-0)

KID KARD KED KED E YOUR

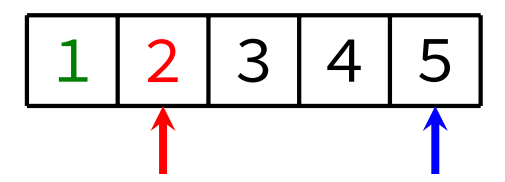
[Method](#page-45-0) [Partitioning](#page-47-0) [Example 1](#page-48-0) [Example 2](#page-68-0) [Analysis](#page-78-0) [Implementation](#page-79-0) [Analysis](#page-81-0) [Properties](#page-84-0) [Issues](#page-85-0) [Median-of-Three](#page-86-0) Partitioning [Randomised](#page-92-0) Partitioning [Improvements](#page-94-0) [Sorting Lists](#page-97-0) [Comparison](#page-98-0) [Summary](#page-99-0)

## Until the indices meet: Decrement right index while element is  $\geq$  pivot

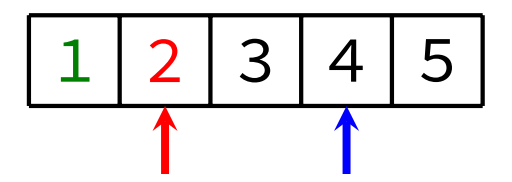

KID KARD KEIN EI DAG

[Method](#page-45-0) [Partitioning](#page-47-0) [Example 1](#page-48-0) [Example 2](#page-68-0) [Analysis](#page-78-0) [Implementation](#page-79-0) [Analysis](#page-81-0) [Properties](#page-84-0) [Issues](#page-85-0) [Median-of-Three](#page-86-0) Partitioning [Randomised](#page-92-0) Partitioning [Improvements](#page-94-0) [Sorting Lists](#page-97-0) [Comparison](#page-98-0) [Summary](#page-99-0)

## Until the indices meet: Decrement right index while element is  $\geq$  pivot

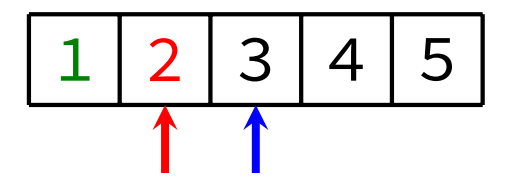

[Example 1](#page-48-0)

[Example 2](#page-68-0)

[Analysis](#page-78-0) [Implementation](#page-79-0)

[Analysis](#page-81-0)

[Properties](#page-84-0)

[Issues](#page-85-0)

[Median-of-Three](#page-86-0) Partitioning

[Randomised](#page-92-0)

Partitioning

[Improvements](#page-94-0)

[Sorting Lists](#page-97-0)

[Comparison](#page-98-0)

[Summary](#page-99-0)

**Partitioning** Example 2

Until the indices meet: Decrement right index while element is  $\geq$  pivot

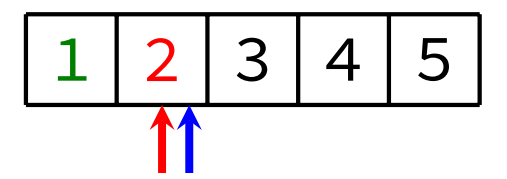

KID KARD KEIN EI DAG

#### [Merge Sort](#page-2-0)

- [Quick Sort](#page-43-0) [Method](#page-45-0)
- [Partitioning](#page-47-0) [Example 1](#page-48-0)
- [Example 2](#page-68-0)
- [Analysis](#page-78-0) [Implementation](#page-79-0)
- [Analysis](#page-81-0)
- [Properties](#page-84-0)
- [Issues](#page-85-0)
- [Median-of-Three](#page-86-0) Partitioning
- [Randomised](#page-92-0)
- Partitioning
- [Improvements](#page-94-0)
- [Sorting Lists](#page-97-0)
- [Comparison](#page-98-0)
- [Summary](#page-99-0)

### Swap the pivot into the middle (be careful!)

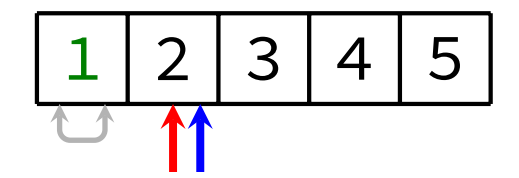

KID KARD KEIN EI DAG

**Partitioning** 

Example 2

#### [Merge Sort](#page-2-0)

- [Quick Sort](#page-43-0) [Method](#page-45-0)
- [Partitioning](#page-47-0) [Example 1](#page-48-0)
- [Example 2](#page-68-0)
- [Analysis](#page-78-0) [Implementation](#page-79-0)
- [Analysis](#page-81-0)
- [Properties](#page-84-0)
- [Issues](#page-85-0)
- [Median-of-Three](#page-86-0) Partitioning
- [Randomised](#page-92-0)
- Partitioning
- [Improvements](#page-94-0)
- [Sorting Lists](#page-97-0)
- [Comparison](#page-98-0)
- [Summary](#page-99-0)

## Swap the pivot into the middle (be careful!)

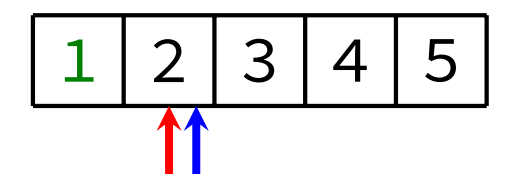

**Partitioning** 

Example 2

#### [Merge Sort](#page-2-0)

[Quick Sort](#page-43-0) [Method](#page-45-0)

[Partitioning](#page-47-0)

[Example 1](#page-48-0)

[Example 2](#page-68-0) [Analysis](#page-78-0)

[Implementation](#page-79-0)

[Analysis](#page-81-0)

[Properties](#page-84-0)

[Issues](#page-85-0)

[Median-of-Three](#page-86-0) Partitioning

[Randomised](#page-92-0)

Partitioning

[Improvements](#page-94-0) [Sorting Lists](#page-97-0)

[Comparison](#page-98-0)

[Summary](#page-99-0)

### Done

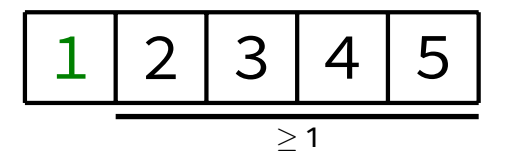

## **Partitioning** Example 2

**K ロ K イロ K K ミ K K ミ K エ エ エ うへい** 

#### <span id="page-78-0"></span>[Merge Sort](#page-2-0)

- [Quick Sort](#page-43-0) [Method](#page-45-0) [Partitioning](#page-47-0) [Example 1](#page-48-0) [Example 2](#page-68-0) [Analysis](#page-78-0) [Implementation](#page-79-0) [Analysis](#page-81-0) [Properties](#page-84-0) [Issues](#page-85-0) [Median-of-Three](#page-86-0) Partitioning [Randomised](#page-92-0) Partitioning [Improvements](#page-94-0)
- [Sorting Lists](#page-97-0)
- [Comparison](#page-98-0)
- **[Summary](#page-99-0)**

## **Partitioning** Analysis

- Partitioning is  $O(n)$ , where *n* is the number of elements being partitioned
	- $\bullet\;$  About  $\it n$  comparisons are performed, at most  $\frac{n}{2}$  swaps are performed

#### [Merge Sort](#page-2-0)

<span id="page-79-0"></span>[COMP2521](#page-0-0) 24T1

[Quick Sort](#page-43-0) [Method](#page-45-0) [Partitioning](#page-47-0)

#### [Implementation](#page-79-0)

[Analysis](#page-81-0) [Properties](#page-84-0) [Issues](#page-85-0) [Median-of-Three](#page-86-0) Partitioning [Randomised](#page-92-0) Partitioning [Improvements](#page-94-0)

[Sorting Lists](#page-97-0) [Comparison](#page-98-0)

**[Summary](#page-99-0)** 

}

### void naiveQuickSort(Item items[], int lo, int hi) { if (lo >= hi) return; int pivotIndex = partition(items, lo, hi); naiveQuickSort(items, lo, pivotIndex - 1); naiveQuickSort(items, pivotIndex + 1, hi);

**KORK EXTERN EN YOUR** 

**KORK EXTERN EN YOUR** 

[Merge Sort](#page-2-0)

}

[COMP2521](#page-0-0) 24T1

```
Quick Sort
Method
Partitioning
Implementation
Analysis
Properties
Issues
Median-of-Three
Partitioning
Randomised
Partitioning
Improvements
Sorting Lists
Comparison
Summary
             int partition(Item items[], int lo, int hi) {
                   Item pivot = items[lo];
                   int l = l_0 + 1;
                   int r = hi:
                   while (l < r) {
                         if (l == r) break:
                         swap(items, l, r);
                   }
                   if (lt(pivot, items[l])) l--;
```

```
while (l < r \&amp; le(items[l], pivot)) l++;
    while (l < r \&g ge(items[r], pivot)) r--;
swap(items, lo, l);
return l;
```
#### [Merge Sort](#page-2-0)

[Quick Sort](#page-43-0) [Method](#page-45-0) [Partitioning](#page-47-0)

- [Implementation](#page-79-0)
- [Analysis](#page-81-0)
- **[Properties](#page-84-0)** [Issues](#page-85-0)
- [Median-of-Three](#page-86-0)
- Partitioning
- [Randomised](#page-92-0) Partitioning
- [Improvements](#page-94-0)
- [Sorting Lists](#page-97-0)
- [Comparison](#page-98-0)
- **[Summary](#page-99-0)**

## <span id="page-81-0"></span>Best case: *O*(*n* log *n*)

- Choice of pivot gives two equal-sized partitions
- Same happens at every recursive call
	- Resulting in  $log_2 n$  recursive levels
- Each "level" requires approximately *n* comparisons

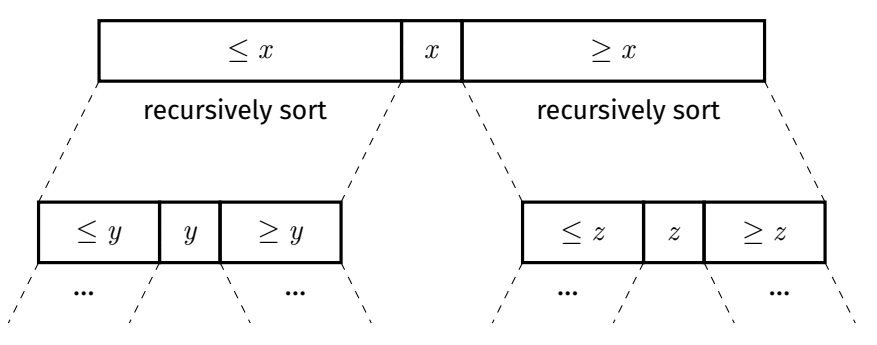

Quick Sort

Analysis

Quick Sort

Analysis

[Merge Sort](#page-2-0)

[COMP2521](#page-0-0) 24T1

[Quick Sort](#page-43-0) [Method](#page-45-0) [Partitioning](#page-47-0) [Implementation](#page-79-0)

[Analysis](#page-81-0) [Properties](#page-84-0) [Issues](#page-85-0) [Median-of-Three](#page-86-0) Partitioning [Randomised](#page-92-0) Partitioning [Improvements](#page-94-0) [Sorting Lists](#page-97-0)

### Worst case: *O*(*n* 2 )

- Always choose lowest/highest value for pivot
	- Resulting in partitions of size 0 and *n* − 1
	- Resulting in *n* recursive levels
- Each "level" requires one less comparison than the level above

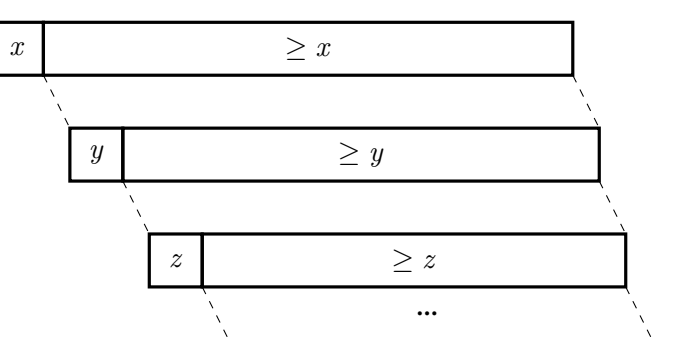

[Comparison](#page-98-0) **[Summary](#page-99-0)** 

**KORK EXTERN EN YOUR** 

#### [Merge Sort](#page-2-0) [Quick Sort](#page-43-0)

[Method](#page-45-0) [Partitioning](#page-47-0) [Implementation](#page-79-0) [Analysis](#page-81-0) [Properties](#page-84-0) [Issues](#page-85-0) [Median-of-Three](#page-86-0) Partitioning [Randomised](#page-92-0) Partitioning [Improvements](#page-94-0)

[Sorting Lists](#page-97-0) [Comparison](#page-98-0) **[Summary](#page-99-0)** 

Average case: *O*(*n* log *n*)

• If array is randomly ordered, chance of repeatedly choosing a bad pivot is very low

Quick Sort

**KORK EXTERN EN YOUR** 

Analysis

• Can also show empirically by generating random sequences and sorting them

<span id="page-84-0"></span>[Quick Sort](#page-43-0) [Method](#page-45-0) [Partitioning](#page-47-0) [Implementation](#page-79-0) [Analysis](#page-81-0) **[Properties](#page-84-0)** [Issues](#page-85-0) [Median-of-Three](#page-86-0) Partitioning [Randomised](#page-92-0) Partitioning

[Improvements](#page-94-0) [Sorting Lists](#page-97-0)

[Comparison](#page-98-0)

**[Summary](#page-99-0)** 

# **Unstable**

Quick Sort

**KORK EXTERN EN YOUR** 

**Properties** 

Due to long-range swaps

### **Non-adaptive**

 $O(n \log n)$  average case, sorted input does not improve this

## **In-place**

Partitioning is done in-place Stack depth is *O*(*n*) worst-case, *O*(log *n*) average

## Issues with Quick Sort

**K ロ ▶ K 레 ▶ K 코 ▶ K 코 ▶ 『코』 ◆ 9 Q (\*)** 

#### [Merge Sort](#page-2-0)

<span id="page-85-0"></span>[COMP2521](#page-0-0) 24T1

[Quick Sort](#page-43-0) [Method](#page-45-0) [Partitioning](#page-47-0) [Implementation](#page-79-0) [Analysis](#page-81-0) **[Properties](#page-84-0)** [Issues](#page-85-0) [Median-of-Three](#page-86-0) Partitioning [Randomised](#page-92-0)

Partitioning [Improvements](#page-94-0) [Sorting Lists](#page-97-0)

[Comparison](#page-98-0)

**[Summary](#page-99-0)** 

## Choice of pivot can have a significant effect:

- Ideal pivot is the median value
- Always choosing largest/smallest ⇒ worst case

Therefore, always picking the first or last element as pivot is not a good idea:

- Existing order is a worst case
- Existing reverse order is a worst case
- Will result in partitions of size *n* − 1 and 0
- This pivot selection strategy is called naïve quick sort

#### <span id="page-86-0"></span>[Merge Sort](#page-2-0) [Quick Sort](#page-43-0)

[Method](#page-45-0) [Partitioning](#page-47-0) [Implementation](#page-79-0) [Analysis](#page-81-0) **[Properties](#page-84-0)** [Issues](#page-85-0) [Median-of-Three](#page-86-0)

Partitioning

[Randomised](#page-92-0) Partitioning [Improvements](#page-94-0)

[Sorting Lists](#page-97-0)

[Comparison](#page-98-0)

**[Summary](#page-99-0)** 

Pick three values: left-most, middle, right-most. Pick the median of these three values as our pivot.

Ordered data is no longer a worst-case scenario. In general, doesn't eliminate the worst-case … … but makes it much less likely.

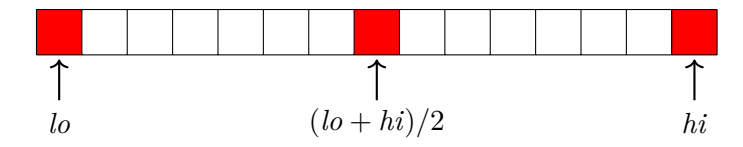

**KORK EXTERN EN YOUR** 

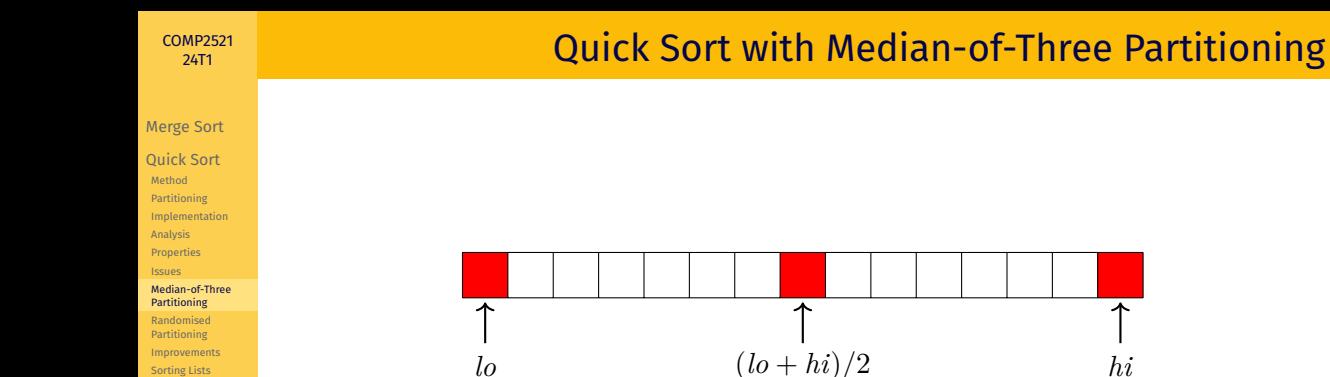

[Sorting Lists](#page-97-0) [Comparison](#page-98-0) [Summary](#page-99-0)

## **1** Sort a[lo], a[(lo + hi)/2], a[hi], such that a[(lo + hi)/2]  $\leq$  a[lo]  $\leq$  a[hi] 2 Partition on a[*lo*] to a[*hi*]

#### **KORK EXTERN EN YOUR**

ሓ

### Quick Sort with Median-of-Three Partitioning Example

[Merge Sort](#page-2-0)

[Quick Sort](#page-43-0) [Method](#page-45-0) [Partitioning](#page-47-0)

[Implementation](#page-79-0) [Analysis](#page-81-0)

[Properties](#page-84-0)

[Issues](#page-85-0) [Median-of-Three](#page-86-0)

Partitioning [Randomised](#page-92-0)

Partitioning

[Improvements](#page-94-0) [Sorting Lists](#page-97-0)

[Comparison](#page-98-0)

[Summary](#page-99-0)

Which element is selected as the pivot?

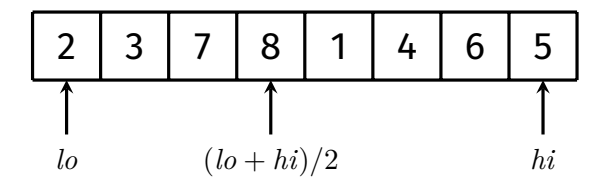

KID KAR KE KIEK E YOUR

### Quick Sort with Median-of-Three Partitioning Example

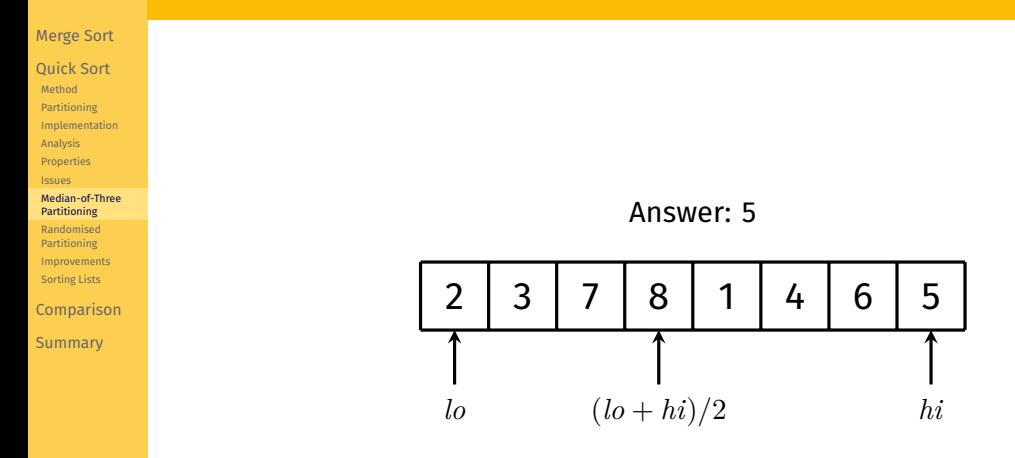

KID KARD KEIN EI DAG

### Quick Sort with Median-of-Three Partitioning Example

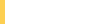

- [Quick Sort](#page-43-0) [Method](#page-45-0) [Partitioning](#page-47-0) [Implementation](#page-79-0)
- [Analysis](#page-81-0) [Properties](#page-84-0)
- [Issues](#page-85-0)
- [Median-of-Three](#page-86-0) Partitioning
- [Randomised](#page-92-0) Partitioning
- [Improvements](#page-94-0)
- [Sorting Lists](#page-97-0)
- [Comparison](#page-98-0)
- [Summary](#page-99-0)

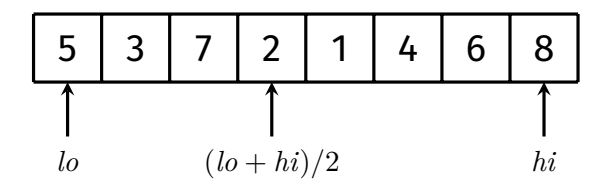

KID KARA KE KAEK LE YORO

[Merge Sort](#page-2-0) [Quick Sort](#page-43-0) [Method](#page-45-0) [Partitioning](#page-47-0) [Implementation](#page-79-0) [Analysis](#page-81-0) [Properties](#page-84-0) [Issues](#page-85-0) [Median-of-Three](#page-86-0) Partitioning [Randomised](#page-92-0) Partitioning [Improvements](#page-94-0) [Sorting Lists](#page-97-0) [Comparison](#page-98-0) **[Summary](#page-99-0)** 

}

```
C Implementation
```

```
void medianOfThreeQuickSort(Item items[], int lo, int hi) {
   if (lo >= hi) return;
   medianOfThree(items, lo, hi);
   int pivotIndex = partition(items, lo, hi);
   medianOfThreeQuickSort(items, lo, pivotIndex - 1);
   medianOfThreeQuickSort(items, pivotIndex + 1, hi);
}
void medianOfThree(Item a[], int lo, int hi) {
```
if  $(gt(a[mid], a[lo]))$  swap $(a, mid, lo)$ ; if  $(gt(a[lo], a[hi]))$  swap $(a, lo, hi)$ ; if  $(gt(a[mid], a[lo]))$  swap $(a, mid, lo)$ ; // now, we have a[mid]  $\leq a$ [lo]  $\leq a$ [hi]

int mid =  $(\text{lo} + \text{hi})$  / 2;

**KORK EXTERN EN YOUR** 

**KORK EXTERN EN YOUR** 

#### <span id="page-92-0"></span>[Merge Sort](#page-2-0)

[Quick Sort](#page-43-0) [Method](#page-45-0) [Partitioning](#page-47-0) [Implementation](#page-79-0) [Analysis](#page-81-0) [Properties](#page-84-0) [Issues](#page-85-0) [Median-of-Three](#page-86-0) Partitioning

[Randomised](#page-92-0) Partitioning

[Improvements](#page-94-0) [Sorting Lists](#page-97-0)

[Comparison](#page-98-0)

**[Summary](#page-99-0)** 

### Idea: Pick a random value for the pivot

This makes it *nearly* impossible to systematically generate inputs that would lead to  $O(n^2)$  performance

#### [Merge Sort](#page-2-0)

[Quick Sort](#page-43-0) [Method](#page-45-0) [Partitioning](#page-47-0) [Implementation](#page-79-0) [Analysis](#page-81-0) [Properties](#page-84-0) [Issues](#page-85-0) [Median-of-Three](#page-86-0) Partitioning [Randomised](#page-92-0) Partitioning [Improvements](#page-94-0) [Sorting Lists](#page-97-0) [Comparison](#page-98-0)

**[Summary](#page-99-0)** 

```
void randomisedQuickSort(Item items[], int lo, int hi) {
   if (lo >= hi) return;
   swap(items, lo, randint(lo, hi));
   int pivotIndex = partition(items, lo, hi);
    randomisedQuickSort(items, lo, pivotIndex - 1);
    randomisedQuickSort(items, pivotIndex + 1, hi);
}
int randint(int lo, int hi) {
   int i = rand() % (hi - lo + 1);return lo + i;
}
```
Note: rand() is a pseudo-random number generator provided by  $\leq$ tdlib.h>. The generator should be initialised with srand().

Quick Sort with Randomised Partitioning

C Implementation

**KORK EXTERN EN YOUR** 

#### <span id="page-94-0"></span>[Merge Sort](#page-2-0) [Quick Sort](#page-43-0)

[Method](#page-45-0) [Partitioning](#page-47-0) [Implementation](#page-79-0) [Analysis](#page-81-0) [Properties](#page-84-0) [Issues](#page-85-0) [Median-of-Three](#page-86-0) Partitioning [Randomised](#page-92-0) Partitioning [Improvements](#page-94-0) [Insertion Sort](#page-94-0) [Sorting Lists](#page-97-0)

[Comparison](#page-98-0)

**[Summary](#page-99-0)** 

## Insertion Sort Improvement

**KORK EXTERN EN YOUR** 

For small sequences (when *n* < 5, say), quick sort is expensive because of the recursion overhead.

Solution: Handle small partitions with insertion sort

#### [Merge Sort](#page-2-0) [Quick Sort](#page-43-0)

[Method](#page-45-0) [Partitioning](#page-47-0) [Implementation](#page-79-0) [Analysis](#page-81-0) [Properties](#page-84-0) [Issues](#page-85-0) [Median-of-Three](#page-86-0) Partitioning [Randomised](#page-92-0) Partitioning [Improvements](#page-94-0) [Insertion Sort](#page-94-0) [Sorting Lists](#page-97-0)

[Comparison](#page-98-0)

**[Summary](#page-99-0)** 

## Insertion Sort Improvement

C Implementation - Version 1

#### #define THRESHOLD 5

```
void quickSort(Item items[], int lo, int hi) {
    if (hi - lo < THRESHOLD) {
        insertionSort(items, lo, hi);
        return;
    }
```
}

```
medianOfThree(items, lo, hi);
int pivotIndex = partition(items, lo, hi);
quickSort(items, lo, pivotIndex - 1);
quickSort(items, pivotIndex + 1, hi);
```
#### [Merge Sort](#page-2-0)

[Quick Sort](#page-43-0) [Method](#page-45-0) [Partitioning](#page-47-0) [Implementation](#page-79-0) [Analysis](#page-81-0) [Properties](#page-84-0) [Issues](#page-85-0) [Median-of-Three](#page-86-0) Partitioning [Randomised](#page-92-0) Partitioning [Improvements](#page-94-0) [Insertion Sort](#page-94-0) [Sorting Lists](#page-97-0)

#define THRESHOLD 5

```
void quickSort(Item items[], int lo, int hi) {
    doQuickSort(items, lo, hi);
    insertionSort(items, lo, hi);
}
```
}

```
Comparison
```
**[Summary](#page-99-0)** 

## Insertion Sort Improvement

C Implementation - Version 2

## void doQuickSort(Item items[], int lo, int hi) { if (hi - lo < THRESHOLD) return;

```
medianOfThree(items, lo, hi);
int pivotIndex = partition(items, lo, hi);
doQuickSort(items, lo, pivotIndex - 1);
doQuickSort(items, pivotIndex + 1, hi);
```
## Quick Sort on Lists

#### [Merge Sort](#page-2-0)

<span id="page-97-0"></span>[COMP2521](#page-0-0) 24T1

[Quick Sort](#page-43-0) [Method](#page-45-0) [Partitioning](#page-47-0) [Implementation](#page-79-0) [Analysis](#page-81-0) **[Properties](#page-84-0)** [Issues](#page-85-0) [Median-of-Three](#page-86-0) Partitioning [Randomised](#page-92-0) Partitioning

[Improvements](#page-94-0) [Sorting Lists](#page-97-0)

[Comparison](#page-98-0)

**[Summary](#page-99-0)** 

## It is possible to quick sort a linked list:

- **1** Pick first element as pivot
	- Note that this means ordered data is a worst case again
	- Instead, can use median-of-three or random pivot
- 2 Create two empty linked lists *A* and *B*
- **3** For each element in original list (excluding pivot):
	- If element is less than (or equal to) pivot, add it to *A*
	- If element is greater than pivot, add it to *B*
- 4 Recursively sort *A* and *B*
- 5 Form sorted linked list using sorted *A*, the pivot, and then sorted *B*

## Quick Sort vs Merge Sort

Design of modern cpus mean, for sorting arrays in RAM quick sort *generally* outperforms merge sort.

> Quick sort is more 'cache friendly': good locality of access on arrays.

On the other hand, merge sort is readily stable, readily parallel, a good choice for sorting linked lists

<span id="page-98-0"></span>[Merge Sort](#page-2-0) [Quick Sort](#page-43-0) [Comparison](#page-98-0)

**[Summary](#page-99-0)** 

## Summary of Divide-and-Conquer Sorts

<span id="page-99-0"></span>[COMP2521](#page-0-0) 24T1

[Merge Sort](#page-2-0) [Quick Sort](#page-43-0) [Comparison](#page-98-0)

**[Summary](#page-99-0)** 

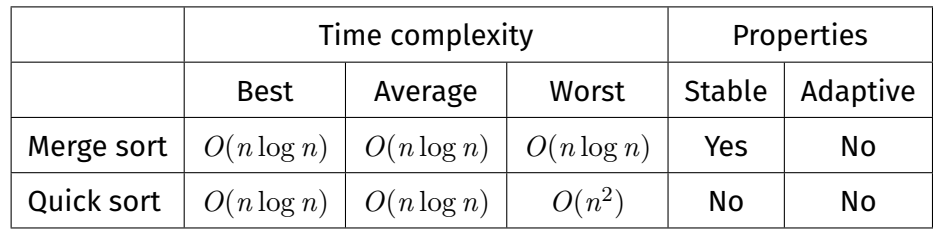

Feedback

[COMP2521](#page-0-0) 24T1

[Merge Sort](#page-2-0) [Quick Sort](#page-43-0) [Comparison](#page-98-0)

**[Summary](#page-99-0)** 

### <https://forms.office.com/r/5c0fb4tvMb>

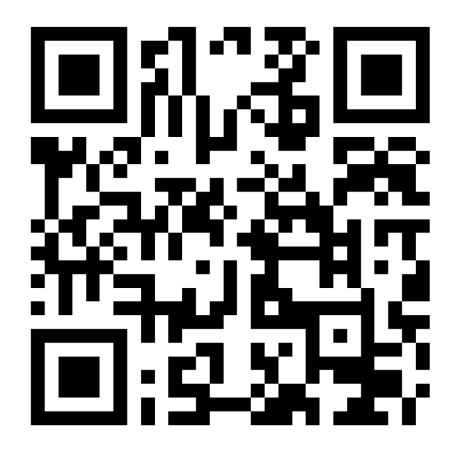